# **Scrivere per il web**

# **Formati, organizzazione, stile nei siti della PA**

Giacomo Mason, aprile 2014

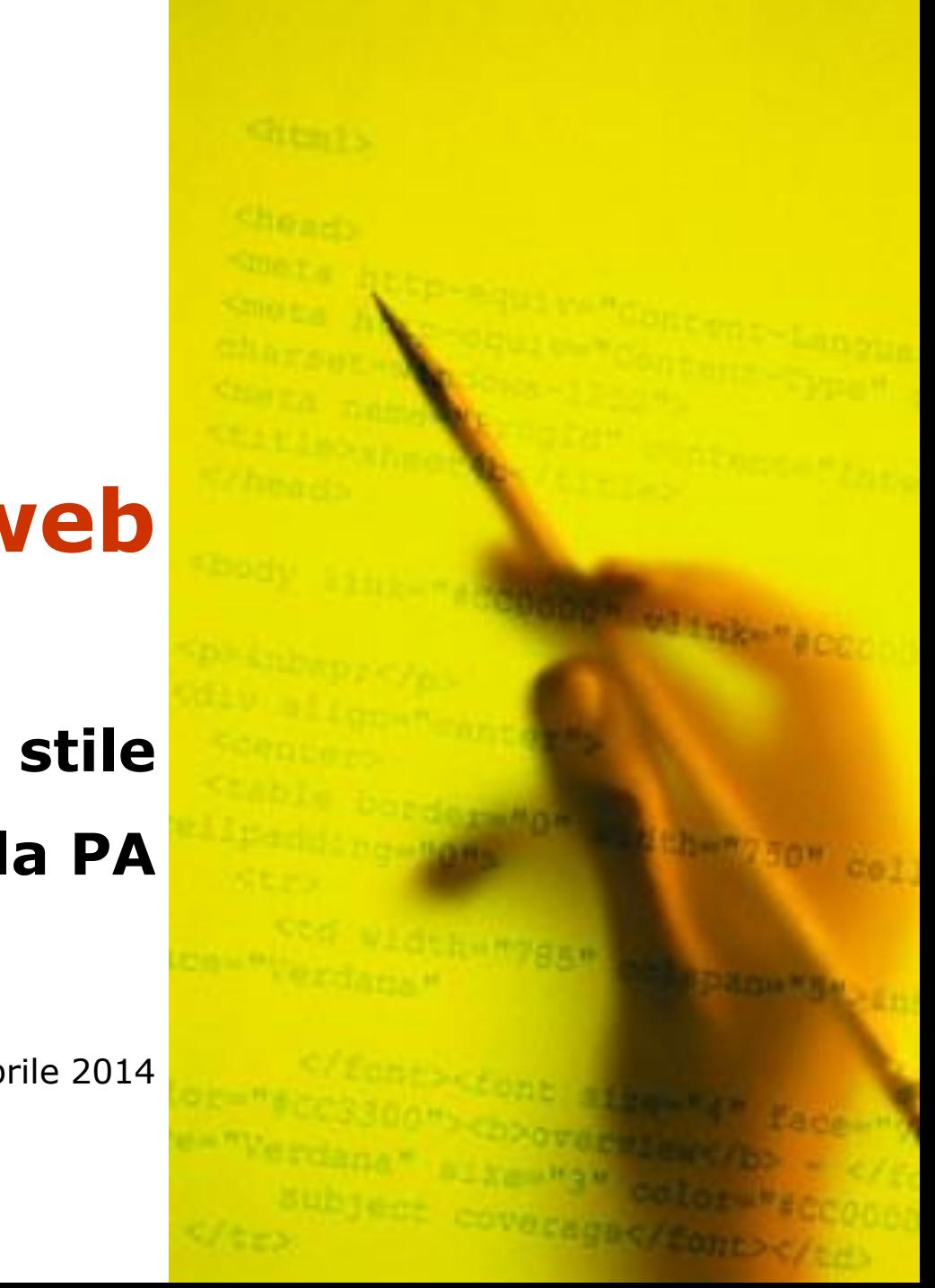

### **Il testo online: caratteristiche**

# La parola visuale: esempi a confronto

#### Testimonianza di Hans-Georg Gadamer

Vedo con grande interesse e con vera gioia che le iniziative intorno a Giordano Bruno, promosse dall'Istituto Italiano per gli Studi Filosofici di Napoli, danno sempre più buoni frutti. Qualche anno fa il lancio dell'eccellente edizione critica delle Opere complete del Nolano, pubblicate in edizione bilingue presso Les Belles Lettres di Parigi, sotto la direzione di Yves Hersant e Nuccio Ordine. Oggi l'Istituto Italiano per gli Studi Filosofici costituisce il Centro Studi Internazionale Giordano Bruno con lo scopo di raccogliere tutte le stampe originali delle opere di questo grande filosofo e tutta la bibliografia critica che lo riguarda. Per il nuovo Millennio che si avvicina, Napoli avrà finalmente un luogo dove gli studiosi potranno trovare tutto ciò che occorre per lavorare sull'opera di Bruno. La presenza di questi preziosi materiali nella sede dell'Istituto Italiano per gli Studi filosofici servirà anche a stimolare l'interesse delle nuove generazioni per la ricerca scientifica.

Non va trascurato neanche il fatto che entrambe le iniziative - l'edizione delle opere e il Centro Studi - si caratterizzino per una forte connotazione europea, testimoniata dalla presenza attiva di filologi e studiosi del Nolano che hanno già conseguito eccellenti risultati scientifici in Francia, in Germania, in Spagna, in Inghilterra, in Italia.

Senza dubbio siamo di fronte a eventi culturali di straordinaria importanza per la storia della filosofia moderna, ma anche per il Sud d'Italia che a Giordano Bruno ha dato i natali.

Vorrei anche sottolineare che la circolazione delle opere di un filosofo e la reperibiltà dei materiali critici che lo riguardano favoriscono in maniera considerevole la moltiplicazione delle ricerche e l'ottenimento di buoni risultati scientifici. Ciò è accaduto con Niccolò Cusano, il grande pensatore che ha ispirato Bruno, grazie all'edizione critica promossa a Heidelberg che l'ha reso molto più noto oggi di quanto non lo fosse nell'Ottocento, in un'epoca in cui invece si risvegliava una grande attenzione per il pensiero del Nolano. Si può dunque essere certi che l'opera di Giordano Bruno e dei suoi contemporanei si collocherà, grazie a queste importanti iniziative, sempre più al centro degli interessi della ricerca scientifica europea.

giovedì 14 marzo 2013

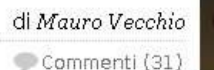

 $A^*A^-$ 

## Santa Sede, primo cinguettio per Francesco I

Ripristinato l'account @Pontifex a mezz'ora dalla fumata bianca in Vaticano. Sarà il nuovo Papa a decidere se continuare o meno con i micropost della fede. Su Twitter, l'ultimo Conclave non è riuscito a battere l'elezione di Obama

Roma - HABEMUS PAPAM FRANCISCUM. Il primo cinquettio del nuovo Papa Francesco I è arrivato a nemmeno mezz'ora dall'attesa fumata bianca, ritwittato 25mila volte in appena dieci minuti dalla primissima apparizione ai fedeli del neo-eletto Jorge Mario Bergoglio. Con il Santo Padre, l'account Twitter @Pontifex è tornato a dispensare saggezza in 140 caratteri dopo il periodo di silenzio dal clamoroso rifiro di Benedetto XVI.

Sarà ora lo stesso Francesco I a decidere il futuro dell'account sul tecnofringuello, apparentemente cruciale per le nuove strategie di comunicazione della Santa Sede. Con un flusso di 132mila cinguettii al minuto, gli eventi del Conclave si sono piazzati al secondo posto tra i più discussi sulla piattaforma di microblogging, subito dopo l'elezione di Barack Obama e prima della reunion del gruppo pop Spice Girls.

L'account ufficiale @Pontifex è poi risultato cruciale per difendere la figura del nuovo Papa dalla proliferazione di profili fasulli. Sempre su Twitter, l'account @JMBergoglio ha ingannato migliaia di follower con dichiarazioni tra ironia e provocazione. "I bambini mi ameranno più di Babbo Natale", si leggeva in uno dei tweet nella giornata di ieri.

### Porto Fiumicino, arrestato Bellavista Caltagirone

Inchiesta su porto Fiumicino. Ordinanza: 'Frode a interessi pubblici e' perno politica mprenditoriale indagato'

f Consiglia <20

o Bellavista Caltagiro

Porto Fiumicino

**ALTRI VIDEO** 

**Testato** 

Caltagirone

CORRELATI

VIDEO

ASSOCIATI

+ Le mani di cosa nostra sui port

Sequestro da 30 milioni

 $\overline{a}$   $\overline{a}$ 

Indietro Ed Stemme [57] Invia (8) Scrivicalla redan sne I Suggerisci (

ROMA - Francesco Bellavista Caltagirone è stato arrestato dalla Guardia di di Roma per l'indagine relativa al porto di Fiumicino

Le accuse nei suoi confronti sono di frode in qubbliche forniture. appropriazione indebita e trasferimento fraudolento di denaro a terzi

La misura restrittiva è stata firmata dal Gip di Civitavecchia Chiara Gallo su richiesta del nm Lorenzo del Giudice. Nel novembre dello scorso anno l'area del nuovo porto turistico di Fiumicino fu seguestrata dalla Guardia di Finanza per carenze strutturali. problemi di stabilità e sicurezza dell'intera opera. Oltre a Francesco Bellavista Caltagirone, il Gio del tribunale di Civitavecchia ha emesso un'ordinanza di custodia cautelare in carcere nei confronti di Emanuele Giovagnoli, legale rappresentante di alcune società che, secondo le indagini della Guardia di Finanza, sarebbero riconducibili a Bellavista Caltagirone. Secondo l'accusa, Caltagirone avrebbe distratto almeno 35 milioni dalla società Acqua Marcia.

GIP, FRODE PERNO POLITICA DI BELLAVISTA "La frode ai danni degli interessi pubblici sembra rappresentare il perno della politica imprenditoriale di Francesco Bellavista Caltagirone". E' quanto

sostiene il gip Civitavecchia Chiara Gallo nell'ordinanza di custodia in carcere emessa nei confronti dell'imprenditore romano e di Emanuele Giovagnoli. Alla base della misura restrittiva il pericolo di · reiterazione del reato. "La condotta ascrivibile all'indagato - è detto nel provvedimento di 30 pagine attraverso le disposizioni impartite ai suoi sottoposti o ai suoi uomini di fiducia, ha operato affinché la disponibilità di fondi di pertinenza di società allo stesso direttamente o indirettamente riconducibili fossero attribuiti solo formalmente ad una società soltanto in apparenza estranee al Gruppo Acqua Marcia, ma la cui attività é, in realtà, direttamente controllata da Bellavista Caltagirone". "La vicenda relativa alla realizzazione del porto di Fiumicino - conclude il gip - si caratterizza per un intento fraudolento preordinato e finalizzato a realizzare un'opera con caratteristiche costruttive di gran lunga inferiori a quelle previste dagli accordi iniziali e a sottrarre alle casse delle società coinvolte le ingenti isorse ricevute dal sistema bancario"

PERITO,SCOGLIERA REALIZZATA IN MODO CASUALE - Nell'area del porto di Fiumicino sono state riscontrate "gravissime criticità " dal perito nominato dal tribunale Civile che ha poi inviato la relazione preliminare alla Procura di Civitavecchia. Un estratto del documento viene citato nell'ordinanza di custodia in carcere per Francesco Bellavista Caltagirone. La relazione dell'ingegner Pietroantonio Isola si sottolinea che è stata riscontrata "una situazione che può degenerare sino a mettere a repentaglio la

### Indicizzazione a pagamento, stallo alla tedesca

Approvata in Parlamento la proposta di legge che permetterà ai fornitori di contenuti editoriali di imporre una tassa per le anticipazioni su piattaforme come quella di BiaG. Ma c'è incertezza sul limite massimo di righe aratuite

Roma - Con 294 voti favorevoli e 243 contrari, il Parlamento federale tedesco (Bundestag) ha approvato il disegno di legge per una significativa estensione delle attuali regole per la tutela del diritto d'autore. Nel testo del Leistungsschutzrecht (LSR), i principali fornitori di contenuti editoriali potranno imporre ai cosiddetti aggregatori di notizie online il pagamento di un obolo per la conseguente pubblicazione di materiale lice dato.

Osteggiata dal gigante Google, la proposta di legge LSR è stata votata dalla coalizione formata da liberali e conservatori nella spinosa querelle sulle anticipazioni (snippet) raggruppate online da piattaforme come appunto Google News. Nelle pagine acquistate dalla stessa BigG sui grandi quotidiani tedeschi, la bozza legislativa era stata contestata per le sue possibili conseguenze sulla libertà d'informazione in Rete.

In attesa del suo passaggio al Consiglio federale (Bundesrat) - dove l'opposizione può godere di un numero maggiore di voti rispetto alla coalizione - il disegno di legge LSR è stato approvato in una versione modificata che potrebbe placare l'ira dei motori di ricerca come quello di Mountain View. In modo da preservare il libero flusso dei contenuti editoriali, società come Google non dovranno pagare fino a certe lunghezze degli articoli proposti.

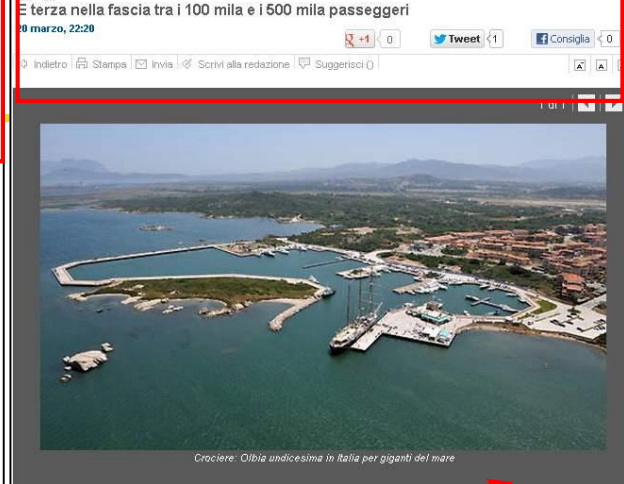

Crociere: Olbia undicesima in Italia per

giganti del mare

(ANSA) - CAGLIARI, 20 MAR ija all'undicesimo posto nella classifica dei porti itavani per il settore crociere. E, nella fascia tra ila e 500 mila passeggeri, sulla base dello studio presentato dalla Cemar Agency di Genova, I gallurese si posiziona al terzo posto dopo Palermo e Catania e davanti rispetto a La Spezia, Ancona, Salerno e Cagliari. Sono i dati emersi guesta mattina nel corso della conferenza stampa di presentazione della stagione croceristica 2013.

Positivi i risultati portati a casa dalla partecipazione alla Fiera di Miami. "Le notizie che provengono da oltreoceano sono ottime - spiega il presidente dell'Autorita' portuale del nord Sardegna Paolo Piro - I nostri porti hanno riscosso e continuano a riscuotere gradimento. Abbiamo ricevuto i complimenti della Carnival per l'accoglienza e i servizi offerti alla Breeze: gia' per il 2014 la Msc ha confermato circa 23 scali della Sinfonia e l'Oceania ha gia' messo in calendario altri sei scali della Riviera". Novita' anche per la prosecuzione della collaborazione con Port Everglades, secondo scalo al mondo nel mercato delle crociere. "Durante la mia permanenza in Florida - sottolinea Piro - ho potuto incontrare il nuovo direttore dello scalo della Florida, Steve Cernak, con il quale ho rinnovato e rafforzato il gemellaggio siglato nel 2007, finalizzato allo scambio di know how sul settore dei traghetti e delle crociere".

Fondamentale, per la stagione alle porte, sara' la collaborazione di tutti. "Il 2012 e' stato l'anno della svolta nelle strategie dell'accoglienza - argomenta il presidente della Port Authority - Ho avuto dimostrazione di grande responsabilita' ed impegno da parte del territorio. A partire da Porto Torres che, con il consorzio delle Botteghe Turritane e il Comune, ha confermato la voglia di crocierismo

**Formattazione**

Blocchi spaziati

**Grassetti** 

Foto

## **Microcontenuti**

Titoli

Strilli

Link

## **Organizzazione**

Le cose importanti all'inizio

Paragrafi sottotitolati

# Differenti usi del testo

**E-MAIL E POSTA ONLINE...** 

spazio disponibile è 93%

Ci sono nuovi messaggi - Il tuo

Con Postemail, puoi mandare anche Telegrammi, Posta Raccomandata e

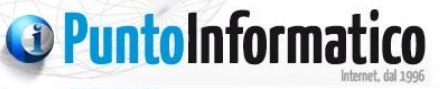

SICUREZZA DIRITTO & INTERNET HOME ATTUALITÀ TECNOLOGIA **BUSINESS DIGITAL LIFE** 

martedì 3 maggio 2011

 $\mathbb{A}^*\mathbb{A}^-$ 

di Claudio Tamburrino Commenti (53)

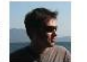

Cerca in PI

### Sony, un nuovo vecchio attacco

Un'altra offensiva con conseguente furto di dati sarebbe stata subita dal servizio Sony Online Entertainment. Avvenuta il giorno prima del buco di PSN, Sony ne dà ora l'annuncio

Roma - Non sono finite le brutte notizie legate alla sicurezza del circuito online di Sony: dopo l'attacco subito dal PlayStation Network (PSN), anche il servizio Sony Online Entertainment (SOE) sembra esserne rimasto vittima. A dimostrazione che la ferita aperta dall'improvvisa esclusione della possibilità di installare un diverso sistema operativo (utilizzata soprattutto per Linux) sull'hard disk della PS3 e dalla consequente denuncia a GeoHot, reo dello "sblocco" della PlayStation, sanguinerebbe molto più di quanto previsto dalla giapponese.

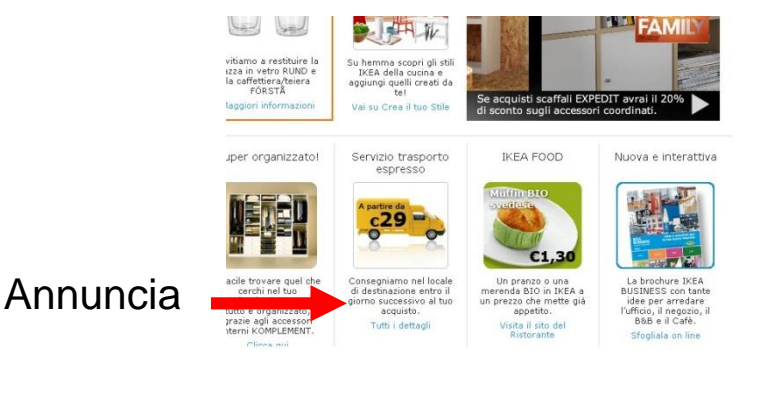

### Pubblicazioni

[x] Un opuscolo multilingue (1.84 MB)

Posta Prioritaria! Utilizza la vecchia versione Posta Prioritaria Desta Raccomandata - Telegramma **BANCOPOSTA...** BancoPosta online BancoPosta click Paga un bollettino **Indirizza** Servizi Postepay Sconti BancoPosta Mondo BancoPosta Estratto conto BancoPosta e BancoPosta Piu' Estratto conto Carta BancoPosta Piu' Estratto conto Carta BancoPosta Classica e Oro

#### Vedi anche

- n Assistenza sanitaria
- n Intercultura
- n Interventi per l'integrazione
- D Osservatorio dell'immigrazione

### Per approfondire

> Sociale>immigrazione

#### Le norme e gli atti in vigore

- > Decreto del presidente della Repubblica 31 agosto 1999, n. 394 Regolamento recante norme di attuazione del testo unico delle disposizioni concernenti la disciplina dell'immigrazione e norme sulla condizione dello straniero, a norma dell'articolo 1, comma 6, del decreto legislativo 25 luglio 1998, n. 286
- Legge regionale nº 5 del 24 marzo 2004 Norme per l'integrazione sociale dei cittadini stranieri. Modifiche alle leggi regionali 21 febbraio 1990. n. 14 e 12 marzo 2003. n. 2
- Decreto legislativo 25 luglio 1998, n. 286

"Testo unico delle disposizioni concernenti la disciplina dell'immigrazione e norme sulla condizione dello straniero"

 $\sim$   $\sim$   $\sim$   $\sim$   $\sim$ 

**Sintetizza** 

# Progettare testi, progettare interfacce

Il testo sul web è anche **un'interfaccia** di azione

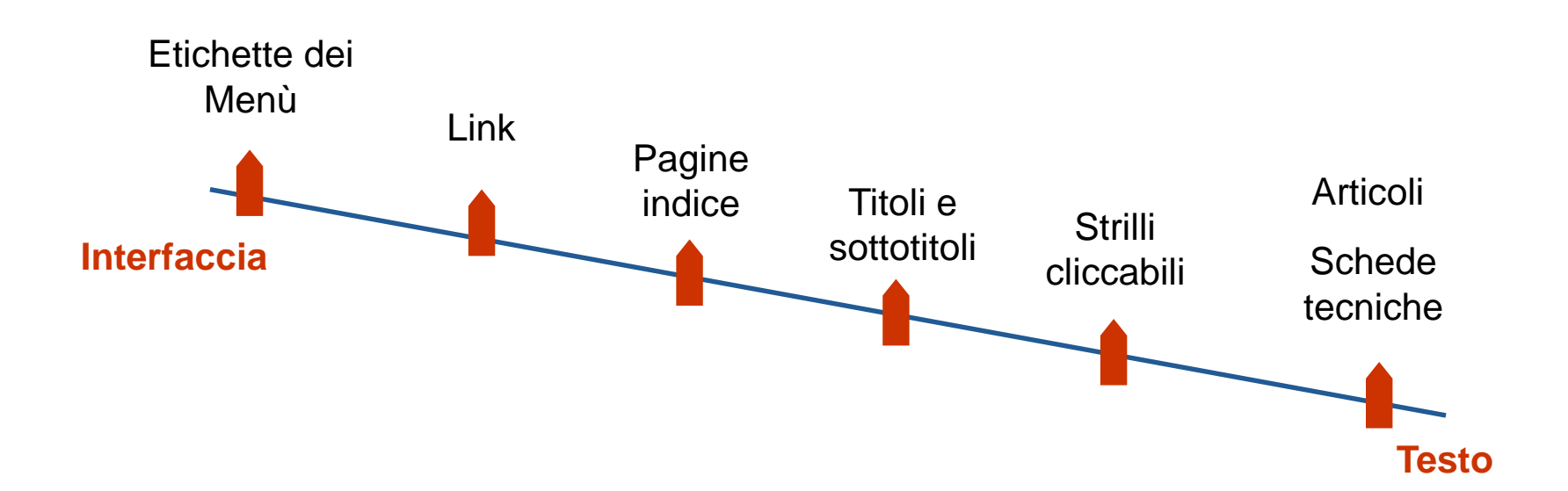

# La parola visuale: il testo pittorico

Sul gli aspetti pittorico-spaziali sono **parte integrante del processo di scrittura**

- Spazi
- Vuoto-pieno
- Gararchia visuale
- immagini
- elementi grafici paratestuali

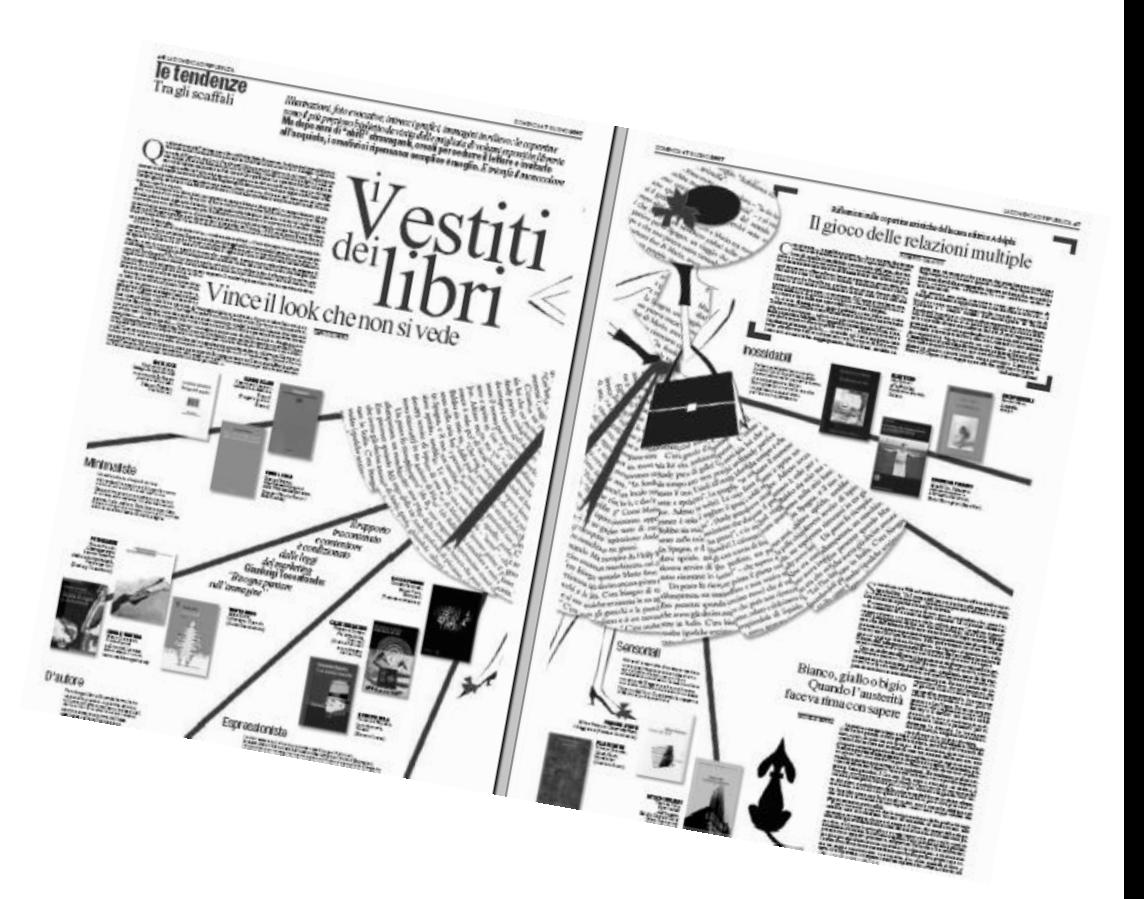

*Fonte: Luisa Carrada*

*Il mestiere di scrivere, Apogeo 2008*

# Parola visuale: pagine dense e rumore di fondo

## Comune di Roma

![](_page_6_Picture_2.jpeg)

# Pagine "ariose"

![](_page_7_Picture_1.jpeg)

# Creato pensando ai lettori

### Dimensione del testo regolabile

Crea la tua esperienza di lettura perfetta personalizzando la dimensione del testo per adattare la lettura ai tuoi gusti ed essere più comodo. Scegli tra otto dimensioni per nonstancare gli occhi e leggere più a lungo.

### Caratteri creati su misura

Tutti e sei i caratteri di Kindle Paperwhite sono stati creati su misura per la massima leggibilità e comodità. Risoluzione più alta per una nitidezza senza precedenti. Il nuovo schermo ad alta risoluzione permette di scegliere caratteri eleganti, compresi Baskerville e Palatino.

### Segnalibri e annotazioni

Aggiungi le tue note al testo, come se stessi scrivendo ai margini di un libro. Modifica, elimina ed esporta le tue note. Evidenzia e contrassegna i passaggi più importanti.

### Note e condivisione

Condividi le sezioni evidenziate, le note e le citazioni più significative su Facebook e Twitter direttamene da Kindle Paperwhite, senza mai lasciare la pagina. Visualizza i passaggi più frequentemente evidenziati da altri lettori Kindle per scoprire punti  $\mathcal{L} = \{ \mathbf{z} \in \mathbb{R}^n : \mathcal{L} \in \mathbb{R}^n : \mathcal{L} \in \mathbb{R}^n : \mathcal{L} \in \mathbb{R}^n : \mathcal{L} \in \mathbb{R}^n : \mathcal{L} \in \mathbb{R}^n : \mathcal{L} \in \mathbb{R}^n : \mathcal{L} \in \mathbb{R}^n : \mathcal{L} \in \mathbb{R}^n : \mathcal{L} \in \mathbb{R}^n : \mathcal{L} \in \mathbb{R}^n : \mathcal{L} \in \mathbb{R}^n : \mathcal{L} \$ 

### Whispersync

La nostra tecnologia Whispersync sincronizza l'ultima pagina letta, i segnalibri e le note sututti i tuoi dispositivi, per riprendere la lettura esattamente da dove avevi interrotto.

### Cerca su Wikipedia e sul web

Kindle Paperwhite ti permette di effettuare facilmente una ricerca. Inserisci una parola o una frase e Kindle Paperwhite cercherà ogni corrispondenza nella tua libreria Kindle, nel Kindle Store, su Wikipedia o sul web usando Google.

### **Browser WebKit**

Il browser sperimentale di Kindle Paperwhite è basato su WebKit. Puoi trovare facilmente l'informazione che stai cercando direttamente sul tuo Kindle Paperwhite, Kindle Paperwhite ti permette di connetterti al Kindle Store e accedere a Wikipedia tramite Wi-Fi. Il browser sperimentale per navigare su altri siti è disponibile solo tramite Wi-Fi.

### Dizionario integrato con ricerca istantanea

Kindle Paperwhite comprende il vocabolario Lo Zingarelli per accedere gratuitamente a parole e definizioni. Puoi cercare immediatamente una

## Parola visuale: pagine ariose

E-democracy

Conti Pubblici Territoriali

![](_page_8_Figure_2.jpeg)

Disoccupati, Inoccupati, Lavoratori occupati, Imprese e soggetti assimilati, Agenzie formative Fondo Sociale Europeo per lavoro e formazione in Umbria

### Paesaggio, Urbanistica

Paesaggio, Urbanistica, Territorio, Cartografia regionale

dei cantieri, Elenco regionale dei prezzi edili, Barriere architettoniche

regionale in materia di opere pubbliche, Sicurezza

### **Protezione Civile**

Protezione civile, emergenze e interventi di ripristino, osservatorio sulla ricostruzione

![](_page_9_Picture_0.jpeg)

La pagina è una mappa

## Le informazioni sono viste come in un paesaggio visto dall'alto

In questo paesaggio troviamo dei punti di riferimento

![](_page_9_Figure_4.jpeg)

Da Luisa Carrada: scrivere per internet – Lupetti 1999

## **Il testo online: caratteristiche** Il testo sul web è una cipolla

![](_page_10_Figure_1.jpeg)

# Il testo sul web è una cipolla

![](_page_11_Picture_1.jpeg)

# CSS: regole principali

Colonna di testo stretta (max 550 pixel)

Allineamento a bandiera

No corsivo, maiuscolo, sottolineato

Link riconoscibili

Font a bastoni

![](_page_12_Figure_6.jpeg)

regione servizi notizie argomenti siti tematici

home > argomenti > lavoro > sviluppo imprenditoria > prestito d'onore: fino a 50mila euro per...

### **ARGOMENTI**

Lavoro

Mercato del lavoro Tirocini formativi Sviluppo imprenditoria

Agricoltura Ambiente e territorio Attività istituzionali Attività produttive Cultura e istruzione Innovazione tecnologica Programmazione e bilancio Sanità e politiche sociali Trasporti Turismo e sport

### Prestito d'onore: fino a 50mila euro per aprire un'attività

Una buona fetta dell'intervento, predisposto dall'Assessorato regionale del Lavoro, è riservata alle donne. Il bando, tuttavia, punta a favorire l'ingresso nel mondo del lavoro di inoccupati e disoccupati sardi. Le domande di partecipazione dovranno essere presentate tra il 15 gennaio e il 15 febbraio 2008.

![](_page_13_Picture_9.jpeg)

CAGLIARI, 27 NOVEMBRE 2007 - Punta a favorire l'ingresso nel mondo del lavoro di inoccupati, disoccupati ed in particolare delle donne, con la creazione di almeno 630 nuove imprese, il nuovo bando sul prestito d'onore da 31,5 milioni di euro, presentato questa mattina dall'assessore regionale del Lavoro, Romina Congera, L'iniziativa è prevista dall'articolo 35 della Finanziaria regionale 2007, che ha stanziato 151 milioni di euro per gli

interventi finalizzati all'occupazione. Nove milioni 300mila euro sono riservati alle donne, anche se già occupate.

"Puntiamo a far sì che le donne diventino sempre più parte attiva di un mercato che attualmente" le vede in gran parte escluse" - ha sottolineato l'assessore Congera -. Il tasso di occupazione femminile in Sardegna non supera il 38,2%, una cifra ben distante dal 60% fissato dall'agenda di Lisbona. Inoltre, la creazione di posti di lavoro per la donne non solo rende più dinamico il mondo del lavoro, ma moltiplica le possibilità di occupazione. Due redditi in famiglia portano ad una maggiore richiesta di servizi e a nuove opportunità di impiego".

Ventidue milioni 200mila euro sono rivolti sia a uomini che a donne attualmente disoccupati o inoccupati. Non è previsto alcun limite d'età per la partecipazione. "In questa fase di grande disagio sociale non dobbiamo escludere nessuno - spiega Congera - ma, anzi, favorire le donne

# Allineamento "a bandiera"

![](_page_14_Picture_32.jpeg)

A ragged left margin makes reading difficult

ok

Fonte: Web style guide

http://webstyleguide.com/wsg3/index.html

# No al sottolineato (se non è un link)

## Linee guida "Scrivere per il Web"

![](_page_15_Picture_2.jpeg)

Nell'ambito del laboratorio di giornalismo online del corso Scienze: della di Comunicazione di Cagliari, per il quale ho tenuto anche un seminario sugli RSS, assieme agli utenti abbiamo condotto un'analisi sulla scrittura nel web.

L'analisi è stata impostata su due livelli. Nel primo gli studenti hanno steso un alcuni siti report su

informativi o testate giornalistiche nate e sviluppate nel web, quindi escluse quelle che avessero anche un'edizione cartacea. Nel secondo livello di analisi sono stati messi in risalto i punti comuni tra i vari siti nelle modalità di scrittura crossmediale e di utilizzo degli interactive media.

Ciò che è emerso è decisamente interassante, considerando che è stato anche una ricerca altamente scientifica di ricerca e analisi, come forse in nessun altro caso è stata condotta.

**W** Da questa analisi abbiamo potuto così mettere su carta le prime linee guida "Scrivere per il Web"

acomo Mason – Aprile 2014

?

# Il maiuscolo peggiora la leggibilità

![](_page_16_Picture_1.jpeg)

### Comune di Palermo

![](_page_16_Picture_3.jpeg)

 $\approx$  12°C AccuWeather.com COMUNICATI STAMPA **ISCRIVITI ALLA NEWSLETTER** 

Palermo

![](_page_16_Picture_5.jpeg)

### **Web writing**

Piano Triennale Opere Pubbliche 2007/2009 NEW

del VI<sup>o</sup> bando

NORTEPELLEGRINO E DEL MERCATO ITTICO DI VIA FRANCESCO<br>CRISPI DALLE ORE 14.00 ALLE ORE 18.00, SECONDO IL SEGUENTE LINK UNI<br>Link utili

**Web writing**

Il minuscolo crea un pattern più leggibile

L'uso delle minuscole associa ad ogni parola un "**pattern**" riconoscibile dato dalle ascendenti e dalle discendenti

Fonte: Web style guide

http://webstyleguide.com/wsg3/index.html

![](_page_17_Picture_7.jpeg)

![](_page_17_Picture_8.jpeg)

# Il corsivo peggiora la leggibilità

![](_page_18_Picture_1.jpeg)

#### .<br>Luisa, queste conversazioni cominciano con una domanda di scenario, come. definiresti il Web 2.0 ?

.<br>Mamma mia, le definizioni mi fanno sempre paura, figuriamoci quando bisogna definire qualcosa di così esteso, inafferrabile e in cambiamento come il Web 2.0. Posso solo definirlo per me: è lo spazio in cui ho potuto espandermi professionalmente secondo direzioni cui mai avrei pensato prima e che mi permetterà di farlo ancora, a partire da domani mattina.

#### Da utente prima che da addetta ai lavori in cosa ha cambiato praticamente la tua vita quotidiana il Web 2.0 ?

Ha cambiato tutto. è soprattutto grazie al blog, che sta per compiere sette anni e un milione di pagine sfogliate, che ho potuto lasciare il mio lavoro di comunicatrice in azienda - sicuro, ma sempre più noioso - e avventurarmi sul terreno della libera professione con tranquillità e, oggi posso dirlo, anche con una certa dose di felicità.

Una volta un libero professionista doveva perdere un sacco di tempo a "tenere i contatti"; telefonare, farsi vedere in giro, ricordare la propria presenza. Oggi un'editor come me può starsene nel suo studio, leggere libri, spulciare la rete, scrivere e pubblicare i propri post sapendo che le persone possono anche venire da te, non solo andare tu da loro. Blog e sito sono i miei veri strumenti di marketing. Certo, il lavoro lì devi farlo bene, con costanza e tenacia, non buttare giù le prime cose che ti vengono in mente o solo segnalare un link, ma proporre sempre qualcosa di originale, anche se breve.

E cambiata anche la scansione della mia giornata. Se tolgo il tempo dedicato alla formazione e alle riunioni presso i clienti, leggo e studio sempre di più grazie alla rete, fin da quando prendo il caffè la mattina. Mi guardo le rassegne stampa, consulto i tweet delle persone che seguo, scopro articoli che mi leggo subito o dossier di riviste che poi mi vado a comprare in edicola o libri che metto nel carrello dopo aver controllato le recensioni di Anobii. Leggo anche molti più libri, non solo italiani.

Se ho bisogno di un consiglio, oggi so a chi chiedere, persone affidabilissime anche se non le ho mai incontrate di persona. Il mio lavoro di consulenza, di scrittura e di formazione si nutre continuamente di questi stimoli. Il risvolto di questa ricchezza è che il tempo sembra non bastarti mai e che i confini tra vita professionale e personale diventano sempre più labili.

#### Tu sei una pioniera del web in Italia, sono passate diverse fasi, oggi siamo nel pieno delle tecnologie social, pensi che la costruzione di relazioni sia il punto d'evoluzione naturale del "media WEB" ?

Certo, ma il web già all'inizio era nato per questo. Il suo "inventore" Tim Berners Lee lo sapeva benissimo. Ce lo ricorda da più di quindici anni e non si meraviglia affatto di questa evoluzione.

#### Accesso riservato ai Consiglieri

"...L'accesso ai documenti amministrativi, attese le sue rilevanti finalità di pubblico interesse, costituisce principio generale dell'attività amministrativa al fine di favorire la partecipazione e di assicurarne l'imparzialità e la trasparenza, ed attiene al livelli essenziali delle prestazioni concernenti i diritti civili e sociali che devono essere garantiti su tutto il territorio nazionale ai sensi dell'articolo 117, secondo comma, lettera m), della Costituzione"...

#### (Art. 22 comma 2 Legge 7 agosto 1990, n. 241 - Nuove norme sul procedimento amministrativo)

"Il Comune garantisce a tutti i cittadini, nella forma prevista dal presente Regolamento, l'esercizio del diritto all'informazione e all'accesso relativo all'attività da esso svolta o concernente dati di cui lo stesso sia comunque in possesso"

#### (Art. 1 Regolamento Comunale del diritto d'accesso ai documenti amministrativi)

" 1. Il diritto di accesso ai documenti amministrativi è esercitabile nei confronti di tutti i soggetti di diritto pubblico e i soggetti di diritto privato limitatamente alla loro attività di pubblico interesse disciplinata dal diritto nazionale o comunitario, da chiunque abbia un interesse diretto, concreto e attuale, corrispondente a una situazione giuridicamente tutelata e collegata al documento al quale è richiesto l'accesso

2. Il diritto di accesso si esercita con riferimento ai documenti amministrativi materialmente esistenti al momento della richiesta e detenuti alla stessa data da una pubblica amministrazione, di cui all'articolo 22, comma 1, lettera e), della legge" ..

(DPR n. 184 del 12 aprile 2006 - Regolamento recante disciplina in materia di accesso ai documenti amministrativi, art. 2: Ambito di applicazione )

#### Home | Gu

Indietro

#### Presentazione

#### Home > DAP > DAP 2007-2009 > Presentazione

![](_page_18_Picture_22.jpeg)

Il Documento annuale di programmazione (Dap) 2007-2009 si colloca nella nuova fase della programmazione regionale che vede la recente sottoscrizione del "Patto per lo sviluppo dell'Umbria: seconda fase" che - a partire dagli indirizzi contenuti nel Dap 2006-2008 - è stato elaborato attraverso un intenso percorso negoziale con le forze economico, sociali, e istituzionali. Le Parti infatti riconoscendo gli elementi positivi che il Patto per lo sviluppo dell'Umbria ha apportato al sistema regionale, hanno altresì evidenziato la necessità di marcare alcuni elementi di discontinuità per promuovere ulteriormente lo sviluppo economico e la coesione sociale.

Il Documento annuale di programmazione (Dap) 2007-2009 rappresenta lo strumento fondamentale di indirizzo político amministrativo della regione Umbria. In quanto tale esso delinea gli indirizzi strategici di programmazione economica e finanziaria per il triennio di riferimento e le attività prioritarie per l'anno 2007. .<br>Nel far questo esso tiene conto sia di quanto messo in campo nell'anno appena trascorso, sia di eventuali significative discontinuità rispetto all'edizione precedente.

In particolare questa nuova fase della programmazione regionale vede la recente sottoscrizione del "Patto per lo sviluppo dell'Umbria: seconda fase" che - a partire dagli indirizzi contenuti nel Dap 2006-2008 - è stato elaborato attraverso un intenso percorso negoziale con le forze economico, sociali, e istituzionali. Le Parti infatti riconoscendo gli elementi positivi che il Patto per lo sviluppo dell'Umbria ha apportato al sistema

regionale, hanno altresì evidenziato la necessità di marcare alcuni elementi di discontinuità per promuovere ulteriormente lo sviluppo economico e la coesione sociale.

Si è deciso quindi di individuare, nel Documento annuale di programmazione 2007-2009, alcuni "Progetti caratterizzanti", che pur non esaurendo il complesso delle politiche e degli interventi per lo sviluppo, siano i punti di attacco su cui chiamare a raccolta e concentrare gli sforzi di tutte le Parti contraenti. Tali Progetti individuati all'interno del capitolo Grandi questioni regionali - , intesi come linee di azione su cui orientare, concentrare e organizzare attività e risorse, sono emblematici della generale strategia a cui tende il sistema

Il Dap 2007-2009 risulta altresì caratterizzato da un ulteriore sforzo di concretezza per quanto riguarda la "Verifica di risultato" che contiene, accanto alla consueta disamina dello stato di attuazione degli obiettivi di attività individuati nel Dap 2006-2008, anche una batteria di indicatori di posizionamento dell'Umbria rispetto alle altre realtà regionali che - a partire da quelli individuati nel RUICS - descrivono i principali fenomeni dello

Si tratta di un ulteriore rafforzamento del sistema di governance regionale e di un ulteriore passo, di grande significatività, verso la definitiva realizzazione di un compiuto sistema di controllo strategico.

economico sociale della regione, l'individuazione degli obiettivi strategici per il triennio di riferimento, nonché gli obiettivi di attività annuali per il 2007. Inoltre il capitolo dedicato alle Grandi questioni regionali delinea gli indirizzi su due grandi temi dell'agenda politico amministrativa regionale, quali il compimento del processo di riforma istituzionale endoregionale, il quadro complessivo delle politiche di sviluppo cofinanziate da Stato e Unione europea, nonché naturalmente la già richiamata individuazione delle tematiche oggetto dei Progetti caratterizzanti. Infine, nell'ultimo capitolo, vengono delineati gli indirizzi per la manovra economico finanziaria regionale, nel

Come di consueto il complesso dei contenuti del Dap 2007-2009, ne fanno un documento che consente a chiunque di conoscere e di valutare in linea di massima la realtà e le prospettive economico-sociali regionali,  $19/75$  complesso del sistema economico regionale.

Hai iniziato nel 1999 con Mestiere di scrivere (oggi il punto di riferimento per chi vuole scrivere sul web e non solo)

![](_page_18_Picture_33.jpeg)

# Un buon link è Il "grado zero" dell'interfaccia"

In ogni sito come minimo l'utente deve capire almeno dove si clicca

# Dove si clicca?

#### **PRIMO PIANO**

![](_page_20_Picture_2.jpeg)

AMBIENTE E TERRITORIO Sassari-Olbia, Cappellacci Commissario per la realizzazione dell'opera. Il presidente della Regione è stato investito di tale funzione dal Governo con ordinanza del

29 aprile: sarà la Sardegna a guidare il processo che porterà alla realizzazione dell'infrastruttura stradale che unisce due territori importanti dell'Isola e che è stata teatro di incidenti stradali mortali. Ad annunciarlo durante una conferenza stampa è stato lo stesso Cappellacci insieme all'assessore Carta.

![](_page_20_Picture_5.jpeg)

per avviare espropri". "Neanche per un minuto, dal

smesso di pensare alla

nostro insediamento, abbiamo

l'assessore dei Lavori Pubblici,

realizzazione della Sassari-

Olbia". Lo ha sottolineato

Angelo Carta, durante la

TURISMO E SPORT

Scattu.

conferenza stampa di oggi.

AMBIENTE E **TERRITORIO** Sassari-Olbia, Carta:

"Mercoledì con

Anas definizione procedure

ATTIVITÀ Cappellacci: 'Eolico off-shore.

PRODUTTIVE

vietato dalle linee adottate dalla Giunta regionale". "I nostri uffici legali - ha detto il Presidente - hanno già avuto disposizioni chiare per porre in essere ogni azione necessaria a contrastare qualsiasi iniziativa che violi le disposizioni approvate dalla Giunta e le leggi vigenti".

#### AGRICOLTURA

Al via nuova campagna Piano cerealicolo: quello sardo promozionale della Regione. esempio per le altre Regioni. L'assessore Sannitu ha Dall'Isola parte la richiesta di presentato l'iniziativa alla stilare un nuovo Piano stampa. Lo slogan quest'anno. nazionale che venga incontro alle esigenze delle Regioni. È è: "In Sardegna vivi di più". Il testimonial di una campagna il dato emerso a Suelli, a promozionale come questa Casa Ruda, dove erano riuniti centrata sulla qualità della vita gli stati maggiori e tutti gli non poteva che essere uno attori della filiera per fare il dei centenari sardi, Paolino punto sul settore e presentare il marchio "Semenadura".

## I testi che sono cliccabili devono essere evidenti

# Due tipi di font

Carattere con "grazie"

![](_page_21_Picture_2.jpeg)

aebgmpst aebgmpst **AEBGMPST** 

Carattere a "bastoni"

CARATTERE SENZA GRAZIE

aebgmpst aebgmpst **AEBGMPST** 

# I font migliori (e i peggiori)

NO

L'iniziativa vuole massimizzare gli utili e ridurre le spese attraverso una accurata politica di investimenti a medio e lungo termine. (Times New Roman)

L'iniziativa vuole massimizzare gli utili e ridurre le spese attraverso una accurata politica di investimenti a medio e lungo termine. (Garamond)

L'iniziativa vuole massimizzare gli utili e ridurre le spese attraverso una accurata politica di investimenti a medio e lungo termine. (Arial)

L'iniziativa vuole massimizzare gli utili e ridurre le spese attraverso una accurata politica di investimenti a medio e lungo termine. (Verdana)

SI

# Il testo sul web è una cipolla

![](_page_23_Picture_1.jpeg)

## I blocchi di testo troppo fitti **spaventano** il lettore

## E' necessario spezzare l'omogeneità e introdurre **elementi di rilevanza**

![](_page_24_Figure_3.jpeg)

# Un esempio per i blocchi di testo

Malawi" in piazza del Comune ad Assisi (venerdì 6 luglio, ore 21), Scorribanda, il festival dei complessi bandistici umbri, entra nel vivo della sua 18esima edizione complete distinci undi protagonistici undi sua 18esima edizione: protagonisti della sua 18esima edizione: prot<br>Il protagonisti della sua 18esima edizione: protagonisti della sua 18esima edizione: protagonisti della sua 18 (AGENZIA UMBRIA NOTIZIE) – Perugia 4 lug. 07 - Con il "Concerto per la pace a favore del

Protagonisti della serata, organizzata dalla Regione Umbria in collaborazione con la sezione dell'"ANBIMA" (Associazione nazionale bande italiane musicali autonome), saranno il umbra dell'"ANBIMA" (Associazione nazionale bande italiane musicali autonome), saranno il complesso bandistico "Lo Smeraldo" di Pietrafitta e l'Associazione Amici della Musica "Ivo complesso bandistico "Lo Smeraldo" di Pietrafitta e l'Associazione Amici della Musica "Ivo Guglielmi" di Valfabbrica, diretti dal maestro Giuseppe Cecchetti. Guglielmi" di Valfabbrica, diretti dal maestro Giuseppe Cecchetti. Il programma della nuova edizione di Scorribanda, "che è rivolta – ricordano gli organizzatori di Scorribanda,

Il programma della nuova edizione di Scorribanda, "che è rivolta – ricordano gli organizzatori - soprattutto a giovani strumentisti, aspiranti maestri e direttori", si protrarrà fino a dicembre, con esercitazioni, corsi e laboratori, lezioni teoriche e pratiche, seminari, conferenze ed una intensa attività concertistica, anche invernale, ad Orvieto, con le bande musicali di Bevagna, Cannara, Gualdo Tadino, Norcia e della stessa Orvieto. partecipazione di quasi cento musicisti e la presenza di maestri di fama, anche

In particolare, i corsi di strumento e le esercitazioni orchestrali si terranno a Bevagna con la partecipazione di quasi cento musicisti e la presenza di maestri di fama, anche internazionale (da Mario Ancillotti a Filippo Salemmi a Giancarlo Aquilani). Le lezioni teoriche e pratiche per giovani maestri e aspiranti direttori si svolgeranno invece ad Orvieto, con la collaborazione della locale filarmonica e la partecipazione del maestro Carlo Pirola, docente di strumentazione e direzione di banda del Conservatorio di Milano. austriaca di Oberhofen), avranno sede a Bevagna e a Città di Castello, mentre i laboratori

Conferenze, prove aperte e seminari (tenuti, tra gli altri, dai maestri Savino Acquaviva, Massimiliano Pidò, Paolo Milesi, Stefano Gori e Stefan Kohle, quest'ultimo direttore del "Musikkappele" della città austriaca di Oberhofen), avranno sede a Bevagna e a Città di Castello, mentre i laboratori saranno istituiti presso la banda musicale di Costano e la filarmonica "La mezza età" di Lama.

# Il vantaggio dei punti elenco

## **1)** Se usato bene, **spezza i blocchi** di testo e facilita la lettura

**2)** Aiuta a **ridurre la quantità di testo**,eliminando i connettivi

**3)** Costringe a **essere precisi** nella formulazione dei concetti

![](_page_26_Picture_68.jpeg)

formazione professionale · Turismo

Presso tutti gli uffici postali saranno in distribuzione i kit per la presentazione delle<br>domande di rilascio/rinnovo dei documenti di soggiorno, distinti da una banda gialla Presso tutti gli uffici postali saranno in distribuzione i kit per la presentazione delle<br>domande di rilascio/rinnovo dei documenti di soggiorno, distinti da una banda gialla per le

Potete fare richiesta del certificato in comune, agli sportelli della ASL, presso il giudice di pace, all'ispettorato del lavoro

Potete fare richiesta del certificato:

- in comune
- agli sportelli della ASL
- presso il giudice di pace
- all'ispettorato del lavoro

# A volte non basta

Rimane il "muro di

testo"

### Scrivere con stile: alcune regole da sequire

Home > Web Design > Guide > Guida Web Writing > Scrivere con stile: alcune regole da sequire

La scrittura è un processo complesso che richiede esercizio costante per migliorare. Scrivere per il Web, così come per la carta stampata, richiede "stile". Con questa parola voglio intendere un insieme di capacità che lo scrittore deve possedere al fine di poter redigere dei buoni materiali editoriali.

Avere "stile", dal mio punto di vista, significa rispettare delle regole oggettive (usare un linguaggio corretto, esporre i fatti in modo adeguato, sintesi, ecc.) ma non solo, avere stile significa, anche e forse soprattutto, possedere delle qualità soggettive come il saper essere interessanti, fascinosi, pungenti, ironici... insomma saper cogliere l'interesse del lettore fornendo un punto di vista originale e degno di essere letto.

Per quanto riguarda le regole oggettive è possibile stilare un piccolo elenco che vi consiglio di imprimervi nella memoria:

- . Un buon scrittore deve conoscere l'italiano, la sintassi ed i tempi verbali (qualche errore di ortografia capita e non è un dramma, ma è bene che, nel complesso, il testo risulti il più possibile esente da orrori grammaticali :-)).
- . Pubblicare uno scritto sul web impone di scrivere in modo corretto: evitate di ricorrere alle abbreviazioni ed alle storpiature tipiche del linguaggio degli SMS e limitate il più possibile le espressioni. gergali, anche se il target di riferimento potrebbe risultare adatto a questo tipo di linguaggio.
- Scrivere (non importa se per il web o per la carta stampata) comporta serietà ed onestà intellettuale: mai riportare informazioni false, manipolate o tendenziose.
- · Scrivere un contento destinato alla pubblicazione (cioè ad essere diffuso presso il pubblico) comporta responsabilità: ricordate che siete responsabili di quello che scrivete e che le vostre parole potrebbero avere un peso per gli altri.
- · Scrivere comporta, prima di tutto, studio ed analisi della materia che si desidera affrontare: non avventuriamoci nello scrivere di cose di cui non sappiamo nulla. Prima di affrontare un argomento è bene documentarsi in modo adeguato.
- · Quando scrivete considerate sempre il punto di vista del lettore: non date nulla per scontato, non pensate che una cosa sia necessariamente ovvia... se lo è per voi non significa che lo è anche per il vostro lettore!
- · Se scrivete di eventi di cronaca ricordate che una buona tecnica di esposizione dei fatti è riassunta dalla famosa regola delle 5W: Who (Chi), What (Cosa), When (Quando), Where (Dove), Why (Perché).
- · Scrivere per il web, lo abbiamo già detto, richiede sintesi: evitiamo di essere prolissi, avremo solo da guadagnarne.
- Separate, per quanto possibile, i fatti dalle vostre opinioni: esprimere il proprio punto di vista è legittimo (anzi, sacrosanto) ma camuffarlo da "dato oggettivo" è sbagliato.

**Web writing**

**29/75 Consider Limitate Journal April 2014**<br>2014 **Giacomo Mason Limitate Mason Consider Aprile 2014** 

# Un esempio di editing per i punti-elenco

### • **Finte richieste di aiuto**

• Sempre più spesso la microcriminalità usa la richiesta di aiuto, di vendita di merce o il gioco d'azzardo per colpire. Sempre più spesso la microcriminalità usa la richiesta di aiuto, di elemosina, la

## elemosina, la vendita di merce o il gioco d'azzardo per colpire. • **Vi circondano in tanti**

**vi circondano in tanti**<br>Diffidate di quanti vi fermano avendo cartoni, giornali o bambini piccoli in braccio e vi circondano numerosi. E' il metodo più praticato per toccarvi e borseggiarvi abilmente.

## **• Se fate un'offerta, non dal portamonete**

**Se fate un'offerta, non dal portamonete**<br>Se volete fare una offerta non commettete mai l'errore di estrarre il portamonete e di portamonete e di contare i soldi. Tenete sempre da parte una piccola contare i soldi. Tenete sempre da parte una piccola cifra per dare direttamente l'obolo. cifra per dare direttamente l'obolo.

### • **Il gioco delle tre carte**

• Non lasciatevi tentare dalle vendite facili e ancor meno dal gioco delle Non lasciatevi tentare dalle vendite facili e ancor meno dal gioco delle tre carte e<br>similari. Sono quasi sompro imbrogli similari. Sono quasi sempre imbrogli.<br>
Similari. Sono quasi sempre imbrogli.

## **• Niente inviti da sconosciuti**

Non accettate inviti da parte di sconosciuti che vi hanno avvicinato o "scelto".

#### $\mathbf{a}_1$ • **Che ora e?**

ene era er<br>Se ti chiedono l'ora o il cambio di una banconota, osserva il tuo interlocutore, non farti ingannare dal suo aspetto distinto, dalla gentilezza dei modi: potrebbe essere il pretesto nger farti estrarre il portafogli o indurti a mettere in mostra orologio o braccialetti.

## • Occhio ai compari del venditore<br>• **Occhio ai compari del venditore**

Sesine di sempari dei venditore<br>Attenzione alla presenza di compari del venditore o di chi dirige il gioco: possono derubarvi in altro modo e in un altro posto, quindi evitate di tirar fuori portafogli, chiavi e • Evitate di fare discussioni, anche simpatiche, con amici per chi offre altri oggetti che identifichino una vostra proprietà.

## una consumazione con il portafogli aperto in mano e ben in vista, • **Offro io! Ma occhio al portafogli**

entre forma ecome al pertatogne.<br>Evitate di fare discussioni, anche simpatiche, con amici per chi offre una consumazione L'vitate di fare discussioni, anche simpatiche, con annoi per chi onre una consumazione<br>con il portafogli aperto in mano e ben in vista, occhi indiscreti possono essere in agguato.

### • **Occhi aperti al cinema**

Gli atri dei cinema e dei ritrovi sono i luoghi prediletti dai malviventi.

# Punti elenco ostici

![](_page_30_Picture_1.jpeg)

Ti trovi in: Home> Il portale informa > Speciali > Uso appropriato del sangue da cordone ombelicale

### Uso appropriato del sangue da cordone ombelicale

La donazione e conservazione del sangue da cordone ombelicale rappresentano un interesse primario per il Servizio Sanitario Nazionale. Il decreto ministeriale 18 novembre 2009 "Disposizioni in materia di conservazione di cellule staminali da sangue del cordone ombelicale per uso autologo-dedicato", consente:

- · la conservazione per uso allogenico, cioè in favore di persone diverse da quelle da cui le cellule sono prelevate, a fini solidaristici, in strutture pubbliche a ciò preposte
- · la conservazione di sangue da cordone ombelicale per uso dedicato al neonato con patologia in atto al momento della nascita o evidenziata in epoca prenatale, o per uso dedicato a consanguineo con patologia in atto al momento della raccolta o pregressa, per la quale risulti appropriato l'utilizzo di cellule staminali da sangue cordonale, previa presentazione di motivata documentazione clinico sanitaria
- · la conservazione per uso dedicato nel caso di famiglie a rischio di avere figli affetti da malattie geneticamente determinate per le quali risulti appropriato l'utilizzo di tali cellule. previa presentazione di motivata documentazione clinico sanitaria rilasciata da un medico specialista nel relativo ambito clinico. In questi ultimi casi si tratta di "donazione dedicata" e le cellule staminali, conservate gratuitamente nelle banche italiane, sono ad esclusiva disposizione del soggetto al quale sono state dedicate in ragione della sua patologia. L'elenco delle patologie, per le quali è consolidato l'uso per il trapianto di cellule staminali emopoietiche è riportato in allegato al decreto
- · la conservazione per uso autologo- dedicato, nel caso di particolari patologie non ancora presenti nell'elenco in allegato al decreto 18 novembre 2009, ma per le quali sussistano comprovate evidenze scientifiche di un possibile impiego di cellule staminali del sangue da cordone ombelicale anche nell'ambito di sperimentazioni cliniche approvate secondo la normativa vigente, previa presentazione di una documentazione rilasciata da un medico specialista nel relativo ambito clinico
- come previsto dall'Accordo Stato Regioni del 29 aprile 2010, rimane in vigore la possibilità di esportare a proprie spese, il campione di sangue prelevato dal cordone ombelicale ad uso autologo per la conservazione presso banche operanti all'estero. L'accordo, operativo dal 1<br>luglio 2010, prevede che il nulla osta all'esportazione venga rilasciato dalla Regione o Provincia autonoma territorialmente competente secondo le modalità previste dalla norma stessa.

#### **SCHEDE INFORMATIVE**

Guida |

Le cellule staminali da cordone ombelicale

Contatti

Cerca

Canale

Sala Stampa

- · Il trapianto di cellule staminali
- Il trapianto allogenico
- Il trapianto autologo
- · Le banche di sangue cordonale

#### **COME FARE**

Home |

Mappa

- · La donazione a fini solidaristici
- · La conservazione per uso dedicato
- · La conservazione per uso personale

all'estero

![](_page_31_Picture_0.jpeg)

![](_page_31_Picture_1.jpeg)

![](_page_31_Picture_2.jpeg)

Ti trovi in: Home> Il portale informa > Speciali > Uso appropriato del sangue da cordone ombelicale

### Uso appropriato del sangue da cordone ombelicale

La donazione e conservazione del sangue da cordone ombelicale rappresentano un interesse primario per il Servizio Sanitario Nazionale. Il decreto ministeriale 18 novembre 2009 "Disposizioni in materia di conservazione di cellule staminali da sangue del cordone ombelicale per uso autologo-dedicato", consente:

#### • **La conservazione solidaristica**

la conservazione per uso allogenico, cioè in favore di persone diverse da quelle da cui le cellule sono prelevate, a fini solidaristici, in strutture pubbliche a ciò preposte

#### • **La conservazione per il neonato con patologia**

La conservazione di sangue da cordone ombelicale per uso dedicato al neonato con patologia in atto al momento della nascita o evidenziata in epoca prenatale

#### • **La conservazione per un consenguineo con patologia**

Patologia in atto al momento della raccolta o pregressa, per la quale risulti appropriato l'utilizzo di cellule staminali da sangue cordonale, previa presentazione di motivata documentazione clinico sanitaria

#### • **la conservazione nel caso di famiglia a rischio**

nel caso di famiglie a rischio di avere figli affetti da malattie geneticamente determinate per le quali risulti appropriato l'utilizzo di tali cellule, previa presentazione di motivata documentazione clinico sanitaria rilasciata da un medico specialista nel relativo ambito clinico. In questi ultimi casi si tratta di "donazione dedicata" e le cellule staminali, conservate gratuitamente nelle banche italiane, sono ad esclusiva disposizione del soggetto al quale sono state dedicate in ragione della sua patologia. L'elenco delle patologie, per le quali è consolidato l'uso per il trapianto di cellule staminali emopoietiche è riportato in allegato al decreto

#### • **La conservazione per sé per particolari patologie**

la conservazione per uso autologo- dedicato, nel caso di particolari patologie non ancora presenti nell'elenco in allegato al decreto 18 novembre 2009, ma per le quali sussistano comprovate evidenze scientifiche di un possibile impiego di cellule staminali del sangue da cordone ombelicale anche nell'ambito di sperimentazioni cliniche approvate secondo la normativa vigente, previa presentazione di una documentazione rilasciata da un medico specialista nel relativo ambito clinico

#### • **La conservazione in banche estere**

**Web writing** o Provincia autonoma territorialmente competente secondo le modalità previste dalla norma stessa.come previsto dall'Accordo Stato Regioni del 29 aprile 2010, rimane in vigore la possibilità di esportare a proprie spese, il campione di sangue prelevato dal cordone ombelicale ad uso autologo per la conservazione presso banche operanti all'estero. L'accordo, operativo dal 1 luglio 2010, prevede che il nulla osta all'esportazione venga rilasciato dalla Regione

#### **SCHEDE INFORMATIVE**

- · Le cellule staminali da cordone ombelicale
- · Il trapianto di cellule staminali
- Il trapianto allogenico
- Il trapianto autologo
- · Le banche di sangue cordonale

#### **COME FARE**

- · La donazione a fini solidaristici
- La conservazione per uso dedicato
- La conservazione per uso personale

#### all'estero

Crea un "**alone informativo**" attorno alla zona grassettata, dando informazioni sul contenuto

Introduce un **primo livello di lettura**

![](_page_32_Figure_3.jpeg)

![](_page_32_Figure_4.jpeg)

# Troppo grassetto

### *TIOTUZZO*, THE DITUI OF A TYCH Establishment

5 LUGLIO, 2009

![](_page_33_Figure_3.jpeg)

gli istituti universitari dilagano, l'Abruzzo non ne possiede nessuno, sebbene un primo nucleo stia formandosi a l'Aquila. (...) manca una grande biblioteca, un istituto scientifico sperimentale, un giornale quotidiano, un grande museo d'arte (...)". Rispetto a questa fotografia dell'Abruzzo scattata alla fine degli anni

cinquanta da Guido Piovene nel suo Viaggio in Italia, il presente della nostra regione - nonostante la calamità naturale del terremoto - è certamente molto edificante. E nel dramma, è una fortuna che l'Aquila può contare sulla regione che la contiene.

Il prossimo anno l'istituzione Regione compirà i suoi primi quarant'anni. Il clima che caratterizza questo quarantennale è nello slogan: "Un passato che non basta più ed un futuro che sembra non arrivare". Piovene cinquant'anni fa suggeriva di "formare imprenditori preparati, moltiplicare le piccole e medie industrie, riattivare l'artigianato delle vecchie radici, attirare il turismo". Era un appello a costruire un'economia. E annotava: "Una coscienza regionale più spiccata e unificatrice è la prima necessità che sentono gli abruzzesi amanti della loro terra". A prescindere dalla cultura politica di riferimento, l'imperativo della nuova classe dirigente deve essere ancora quello di avere una "coscienza regionale spiccata e unificatrice" in quanto unica arma per difendere i nostri interessi di regione. Ricostruire un'economia vuol dire poi riconoscere che tipo di società è quella abruzzese. Ancora Piovene scrive che l'Abruzzo ha "un carattere cantonale radicato negli animi", in quanto i "gruppi italici che lo abitarono un tempo, i Vestini, i Peligni, i Marrucini, i Frentani, i Marsi, i Pretuzi" erano "incapaci di vera associazione". Questo è il motivo che spiega perché la classe dirigente in grado di incarnare la coscienza unificatrice sarà l'unica capace di progettare il vero futuro dell'intera regione.

In ogni società, il futuro è la conseguenza della dialettica tra tribù familiste chiuse e minoranze creative aperte. Afferma Joseph Ratzinger in Europa. I suoi fondamenti spirituali ieri, oggi e domani che "il destino di una società dipende sempre da

### **Oracle rinnova il Business Process Management**

Oracle Business Process Management Suite 11g Oracle supporta tutte le tipologie di processo attraverso un nuova piattaforma di esecuzione unificata, una progettazione user centric e funzionalità per il social BPM. A Milano il 14 luglio un evento dedicato per scoprirne le potenzialità.

ORACLE

- **99 Redazione ImpresaCity**
- Pubblicato il: 16/06/2010 nella categoria Erp-Gestionale.

Oracle Business Process Management Suite 11g, componente di Oracle Fusion Middleware 11g, è la soluzione per il Business Process Management di Oracle completa, aperta e integrata, in grado di supportare le tipologie di processo (system-centric, human-centric, document-centric) mediante un nuova piattaforma di esecuzione unificata, una progettazione user centric e funzionalità avanzate per il social BPM.

La piattaforma semplifica lo sviluppo, l'implementazione, il monitoraggio e l'esecuzione dei processi.

Tra le componenti principali vi sono: un motore di processo unificato; Oracle Universal Content Management per i processi centrati sui documenti; gestione end-to-end che unifica la gestione e il monitoraggio dei processi di business.

Le funzionalità di social BPM di Oracle Business Process Management Suite 11g inoltre facilitano la collaborazione fra gli utenti incorporando tecnologie di social computing ed Enterprise 2.0, tra cui wiki e blog. Tra le funzioni principali figurano: Process Spaces; guide ai processi di business; supporto a processi non strutturati.

Per far conoscere le potenzialità della soluzione Oracle ha messo a calendario il prossimo 14 luglio a Milano, presso l'hotel Grand Visconti Palace, un evento tutto dedicato alla nuova soluzione.

# Grassetti: esempi positivi

- · Frasi brevi, che occupano al massimo 4 righe per slide. Se le righe sono meno di quattro, tanto meglio
- . Titoli "parlanti", che cambiano al cambiare dell'argomento, magari scritti in corpo più piccolo in alto nella pagina. Occorre anche pensare che la slide, una volta stampata, potrebbe avere vita propria, cioè essere letta da sola. Quindi il titolo corrente aiuta la comprensione. Qualcuno usa il path, il percorso come quello delle pagine Internet (in alto a sinistra di questa pagina c'è un esempio). Può andare bene, a patto che non superi le tre voci, altrimenti crea confusione.
- · Uso di immagini e grafici. Non tanto per abbellire, perché le slide sono strumenti di lavoro che devono restare scarni e sobri, quanto per sintetizzare un concetto o una serie di dati. Se inserite grafici, a torta, colonna o di qualsiasi tipo, attenzione a non moltiplicare le etichette e a non fare una legenda con scritte troppo piccole. Ricordatevi sempre che la slide si osserva da una certa distanza!
- · Uso di simboli come frecce, diagrammi di flusso, più, meno eccetera. Aiutano a risparmiare sulle parole e rendono tutto più evidente con un solo colpo d'occhio, che dovrebbe essere l'obiettivo di tutte le slide.
- · Liste puntate e numerate. Aiutano a mettere in ordine concetti e dati, si scorrono più velocemente di un paragrafo di testo. Evitare di chiudere ogni frase della lista con il punto e virgola: appesantisce l'aspetto del testo e non serve a niente. Occorre pensare alla slide come a un manifesto o una t-shirt, più che come una pagina di testo classica.

#### I NO

- · Effetti sonori, animazioni. Ormai il PowerPoint mette a disposizione una sfilza inesauribile di combinazioni tra effetti sonori e visivi. Però la maggior parte delle persone li conosce già, sa come si ottengono e la sorpresa non c'è più. Difficilmente otterrete un ooohh al suono della macchina da scrivere o all'ennesima "veneziana" che sfuma sul testo. Piuttosto tutto questo distrae e rende la presentazione un piccolo circo. Lasciamo stare. Saranno sufficienti una dissolvenza leggera, una transizione non troppo veloce da una slide all'altra, un piccolo clic. L'obiettivo è sempre la sobrietà e soprattutto, comunicare al meglio i vostri contenuti.
- . Troppi colori, sfumature fantasiose, fondi lavorati eccetera. Basterà scegliere due colori, uno per lo sfondo e uno per il

![](_page_34_Picture_9.jpeg)

![](_page_34_Picture_123.jpeg)

Doppio

# L'arte dei punti di ancoraggio

![](_page_35_Figure_1.jpeg)

Da: Luisa Carrada: Il mestiere di scrivere, Apogeo 2008
## Il testo sul web è una cipolla

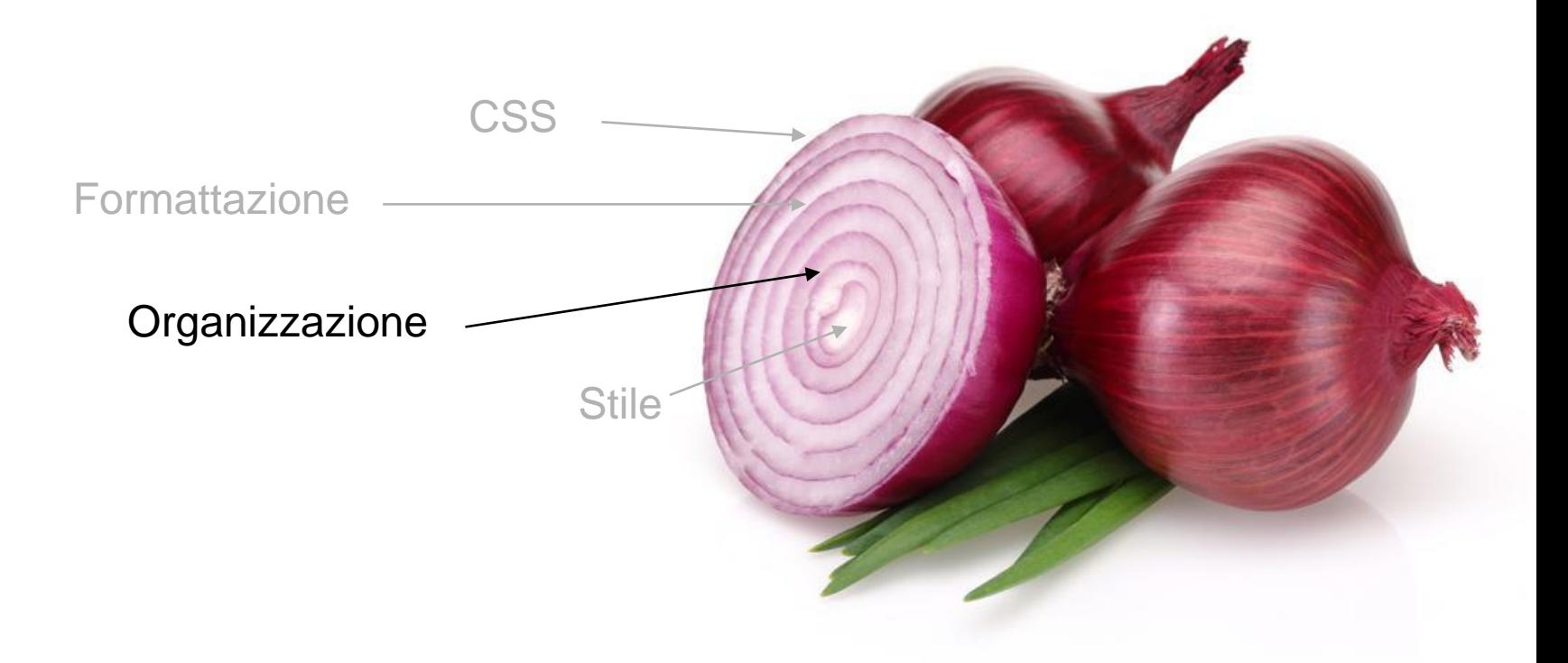

## L'andamento classico: il trenino

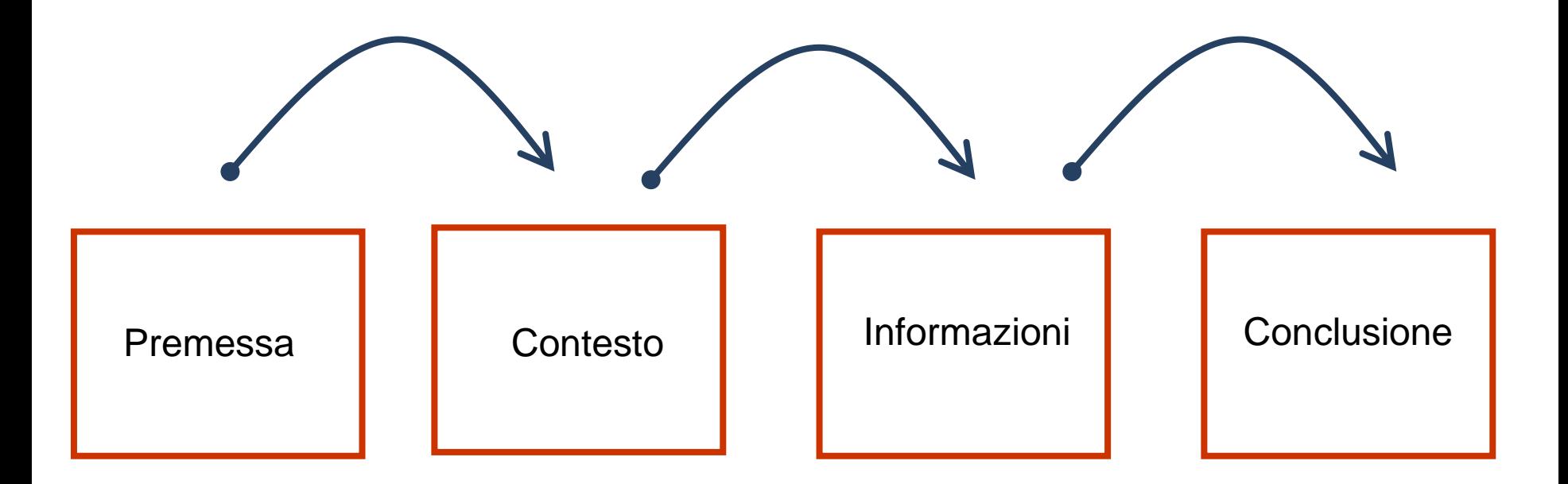

La parte importante (informativa) **arriva dopo** un'introduzione e un insieme di premesse (o narrazione)

E' una struttura molto usata in azienda: es: **lettere, report, pubblicazioni scientifiche, normative**

## La piramide invertita

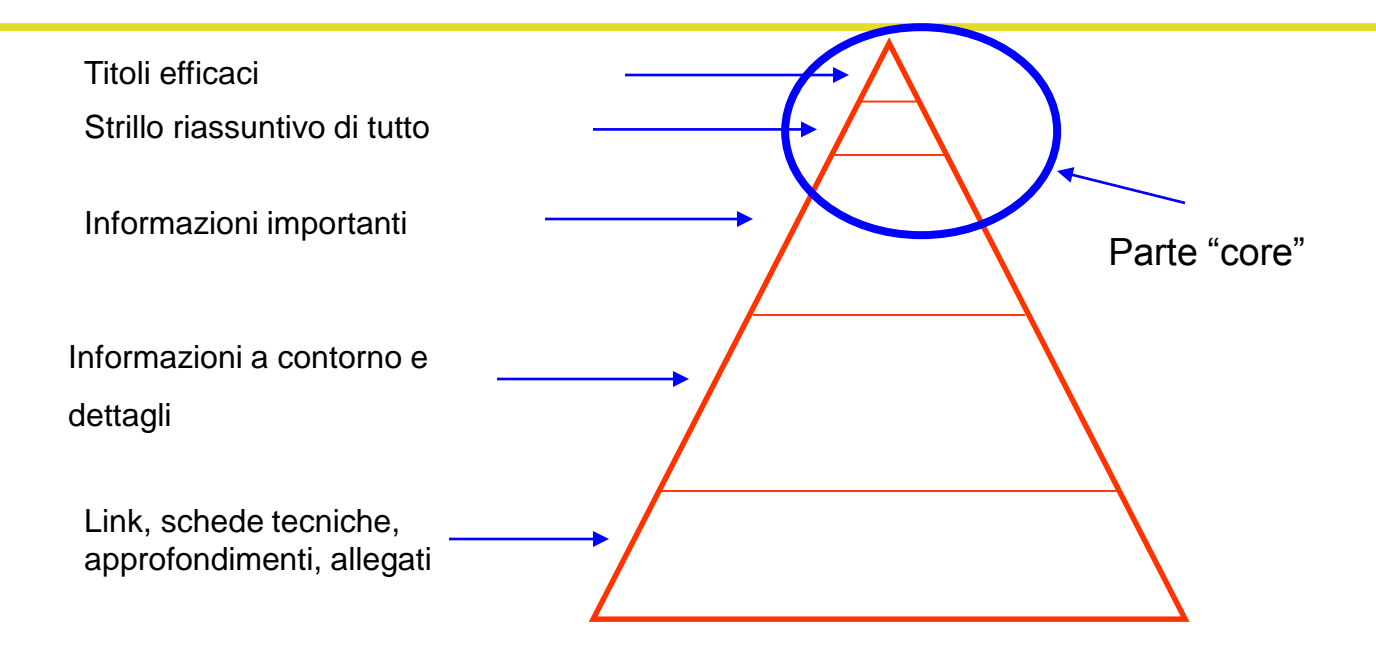

La parte importante è messa **all'inizio**

Le prime parti "riassumono" le parti successive

Tipica della **scrittura giornalistica anglosassone**

## Una buona piramide formale

#### L'ONU AL PAPA: SIAMO FONDATI **SUI DIRITTI UMANI**

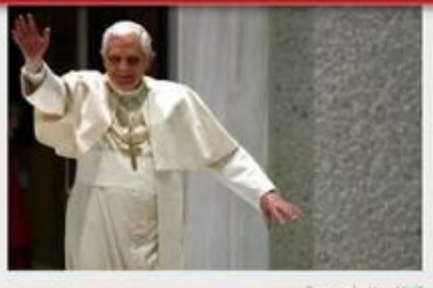

L'organizzazione risponde a Benedetto XVI, che incontrando le Ong cattoliche accreditate presso le Nazioni Unite aveva detto che 'il rifiuto di riconoscere la legge morale naturale e della difesa della dignita' dell'uomo porta amari risultati'

#### 2007-12-01 19:57

#### L'ONU AL PAPA: SIAMO FONDATI SUI DIRITTI UMANI

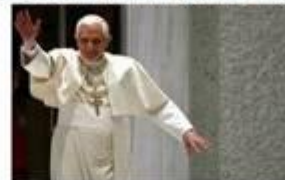

NEW YORK - Le Nazioni Unite nascono "da un accordo tra Stati" e "si fondano sui diritti dell'uomo": per le Nazioni Unite "una delle pietre miliari della sua storia e' la Dichiarazione universale dei diritti dell'uomo". In questi termini il portavoce del Palazzo di Vetro, Farhan Haq, in una dichiarazione all'Ansa, ha commentato oggi quanto detto da Papa Benedetto XVI, secondo il quale

l'Onu e altri fori internazionali sono segnati da una logica di "relativismo morale".

Il portavoce delle Nazioni Unite ha spiegato che il fine dell'Onu e' quello di mediare tra le diverse posizioni, ma avendo sempre presente che "i diritti dell'uomo sono il suo valore fondante". "Le Nazioni Unite nascono da un accordo tra Stati - ha ribadito Farhan Hag, numero tre della sala stampa del Palazzo di Vetro - ma non dimenticano che una delle pietre miliari dell'Onu e' la Dichiarazione universale dei diritti dell'uomo".

Secondo il portavoce delle Nazioni Unite, il documento firmato a Parigi quasi sessant'anni fa, il 10 dicembre 1948, ha

"innestato nel dna" dell'Onu quegli stessi principi etici di cui parla il Papa, e che secondo Benedetto XVI "non sono

negoziabili per loro natura e per il loro ruolo di fondamento della vita sociale".

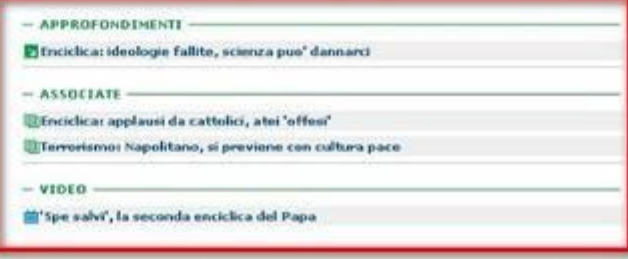

### nella composizione efficace del testo, le **informazioni chiave dovrebbero essere poste all'inizio** e non in mezzo o alla fine.

## Poca piramide

### Roma. Dialogo con i cittadini: la Commissione europea incontra i cittadini

Notizia Lunedì, 11 Marzo 2013 - 12:34pm

Il 18 marzo 2013, nell'ambito dell'Anno europeo dei cittadini 2013, si tiene a Roma il terzo incontro di "Dialogo con i cittadini", una serie di iniziative tematiche di dialogo e ascolto dei cittadini organizzate dalla Commissione europea, in collaborazione con il Dipartimento Politiche Europee ed il Parlamento europeo.

Nel corso dell'evento di Roma il Vicepresidente della Commissione europea Antonio Tajani incontra un campione rappresentativo di imprenditori e cittadini, che hanno l'opportunità di formulare in assoluta libertà le proprie osservazioni sul tema dell'imprenditorialità.

E' previsto un incontro preparatorio, che si tiene il 12 marzo presso la Sala Polifunzionale della Presidenza del Consiglio in via S. Maria in Via n. 37 in Roma, con l'obiettivo di spiegare il senso dell'iniziativa. Coloro che intendono partecipare all'iniziativa possono far pervenire la propria adesione al sequente indirizzo e-mail: giglio@apre.it .

L'evento può essere sequito anche in diretta streaming ed è possibile inoltrare domande prima e durante l'incontro su Twitter, usando come hashtag: #EUdeb8

Per ulteriori informazioni: Rappresentanza in Italia della Commissione europea.

## Anticipare il "cuore" dell'informazione nei paragrafi

Con la bussola della trasparenza, strumento realizzato dal Ministero per la Pubblica Amministrazione e la Semplificazione, si realizza una esperienza di analisi e monitoraggio della trasparenza dei siti web della pubblica amministrazione. La bussola, in particolare, è uno strumento che permette di verificare, in modalità automatica, la presenza nei siti web, di alcuni contenuti previsti da disposizioni normative, esplicitati nella tabella dei contenuti minimi delle Linee quida per i siti web delle PA.

La bussola verifica **automaticamente** la presenza dei contenuti minimi previsti dalle linee guida per i siti web della PA.

Con la bussola della trasparenza…

## Quali tipi di testi troviamo sul web?

Menù Label dei box Titoli **Sottotitoli Strilli** Istruzioni (form) Descrizioni dei documenti Abstract Articoli, post, schede tecniche, news

Notate che la maggior parte

sono **microcontenuti**

(profumo dell'informazione)

Titoli

**Corto.** fra 40 e 60 caratteri.

**Descrittivo.** Anticipa il contenuto della pagina.

**Semplice.** Con una sintassi semplice. Verbi all'infinito e pochi connettivi. Uso di virgole e due punti

**Accattivante** che invita alla lettura. Ma senza punti esclamativi

**Contiene le parole chiave** dell'articolo stesso

**Autoportante** deve essere capito senza leggere altro

**Front loaded** Scansione tema-rema (es. "*Iraq: la guerra continua*"; "*Bollo auto: le novità*").

## Perché i titoli devo essere "Autonomi?"

### Motori di ricerca

#### **Gourmet - Purina**

www.purina.it > Prodotti ~

Scopri i prodotti Purina della linea Gourmet: vasta gamma di sapori unici e di alta qualità ideati per l'alimentazione di gatti dal palato raffinato.

#### Purina: cibo per cani e gatti, cura e benessere degli animali da ... www.purina.it/ -

Purina è leader mondiale nel settore petcare con una gamma completa di ... Scopri la promozione i "Capolavori del Gusto" e vinci i premi che GOURMET ha ...

#### Raccolta punti Gourmet di Purina

www.raccoltapunti.net/2011/11/raccolta-punti-gourmet-di-purina.html ~

La raccolta punti Gourmet di Purina sarà presto online sul sito ufficiale dell'azienda che vende prodotti di per i gatti. Purina è un'azienda multibrand che non ...

### Feed RSS

**Social Media News Bodiff** remove

2 unread articles (served in 3092ms)

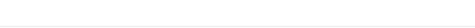

Chiara Biasi personalizza la sua Ypsilon Elefantino e... la regala alle sue follower! Di  $\Box$ 

凬 GOURMET: un'esperienza da Leccarsi i Baffi! Quante volte ti è capitato di rimanere

### Aggregatori di news

■ 開日 口 ノ 遊 と ゝ

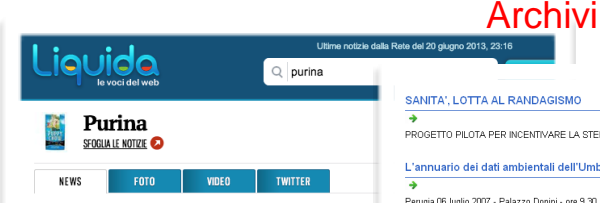

#### Purina torna on air con One Sterilcat. Firma Notizia su PURINA ONE del 13 febbraio 2013 da PUBBLICITÀ ITALIA Purina di nuovo in tv sulle principali emittenti nazionali e satellitari, dal 10

dedicato alla gamma Purina One Purina One Sterilcat, il brand per l'alim dedicato alla...

#### La salute dei gatti torna on air con Purina On Publicis

Notizia su PURINA ONE del 04 marzo 2013 da PUBBLICITÀ ITALIA Purina One (www.purinaone.it), il brand di Purina di alimentazione secca tomato in ty da jeri per parlare della salute dei gatti sterilizzati, con lo spot One Sterilcat in...

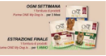

#### Concorso a premi Purina, vin prodotti

Notizia del 10 maggio 2013 da DIMMICOSACERCHI.IT IL CONCORSO SCADE IL 17 GIUGNO 2013 Eccovi una nuova e bellissima opportunità per far felice il vostro amico a quattro zampe partecipando a questo nuovo concorso a premi indetto da Purina che permette di vincere utilissimi premi in palio in due modalità. Si potrà... D

#### Diventa tester per Purina ONE con The Insider!

Notizia su PURINA ONE del 15 aprile 2013 da DIMMICOSACERCHI IT A PROMOZIONE SCADE IL 28 APRILE 2013 Vi abbiamo già parlato uin passato di The Insider, un sito che vi permette di ricevere gratuitamente a casa .<br>dei prodotti da testare per conto di altre aziende. Questa volta The Insider è in cerca di 2000 persone che potranno testare gratuitamente... <mark>⊑</mark>

#### nano nella Provincia di Cosenza i Nutrizionisti di Purina ONE

su PURINA ONE del 14 marzo 2013 da NTACALABRIA

il grande successo riscontrato e a grande richiesta, i Nutrizionisti di Purina ONE - brand leader imentazione secca super premium per cani e gatti con una linea di prodotti dall'elevato valore ionale in grado di offrire una alimentazione completa...

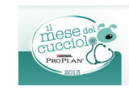

#### Purina ProPlan - Torna il mese del cucciolo! Omaggio fino al 15 Febbraio

Notizia su SAVE THE DATE del 22 dicembre 2012 da DIMMICOSACERCHI.IT Save the date! Toma il mese del cucciolo, l'iniziativa promossa da Purina che vi consentirà di ritirare gratuitamente un simpatico omaggio per il vostro cucciolo. Dal 15 Gennaio al 15 Febbraio torna l'iniziativa annuale di Purina PRO PLAN dedicata...

#### Purina investe 1,2 milioni di euro per il Mese del IL MESE DEL OUCOGLE Cucciolo e va on air con ATC

Notizia su PURINA ONE del 05 dicembre 2012 da PUBBLICITÀ ITALIA Dal 15 gennaio al 15 febbraio 2013 torna la II edizione de 'Il Mese del Cucciolo Purina Pro Plan', l'iniziativa a cui hanno aderito 3900 medici veterinari in tutta Italia per sensibilizzare i neo proprietari di cuccioli sull'importanza del medico veterinario e di una...

#### Usability

SANITA', LOTTA AL RANDAGISMO

**VIARILITÀ** 

(04/07/2007)

**SANITA** 

**CULTURA** 

 $\rightarrow$ 

٠

PROGETTO PILOTA PER INCENTIVARE LA STERILIZZAZIONE D

Perugia 06 luglio 2007 - Palazzo Donini - ore 9,30 (04/07/2007)

G.R. APPROVA PROPOSTA ACCORDO DI PROGRAMMA PER

I LAVORI DELLA CONFERENZA DI TERNI SUI SERVIZI DELLA RI

FESTIVAL DI SCORRIBANDA, IL 6 LUGLIO AD ASSISI "CONCER

L'annuario dei dati ambientali dell'Umbria

- $\rightarrow$  Objettivi in linea
- $\rightarrow$  Potere alla parola
- $\rightarrow$  L'inventario dei contenuti
- $\rightarrow$  Quale linguaggio per il Web
- $\rightarrow$  Quale priorità per l'usability Web
- $\rightarrow$  Anche i blog vogliono cura
- $\rightarrow$  Fiutare i contenuti
- $\rightarrow$  Gestire ali ingressi "profondi"
- $\rightarrow$  Gestire le immagini nei siti di ecommerce
- $\rightarrow$  Migliorare i siti di commercio
- $\rightarrow$  La parola nell'home page
- $\rightarrow$  Come strutturare il sito
- $\rightarrow$  L'iceberg dell'architettura
- $\rightarrow$  Usability 2.0: abbandonare la tassonomia?
- $\rightarrow$  Trovare le informazioni
- $\rightarrow$  L'arte di registrare
- $\rightarrow$  Standard è meglio
- $\rightarrow$  Attributi del carattere
- $\rightarrow$  I tipi di carattere
- $\rightarrow$  Alleate e diverse
- $\rightarrow$  Font, il carattere di un sito
- $\overline{\rightarrow}$  II Web sta nel link
- $\rightarrow$  1 problemi all'italiana
- $\rightarrow$  1 dieci problemi 2005 targati Nielsen
- $\rightarrow$  CMS: vantaggi e svantaggi
- $\rightarrow$  L'ipertesto, chiave del Web
- $\overline{\rightarrow}$  I flussi cambiano l'informazione?
- $\rightarrow$  L'importanza della prova
- $\rightarrow$  Flash: usabilità possibile

46/75 Giacomo Mason – Aprile 2014

**Web writing**

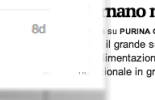

6d

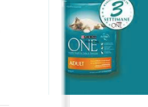

### esempi di elenchi ineffic

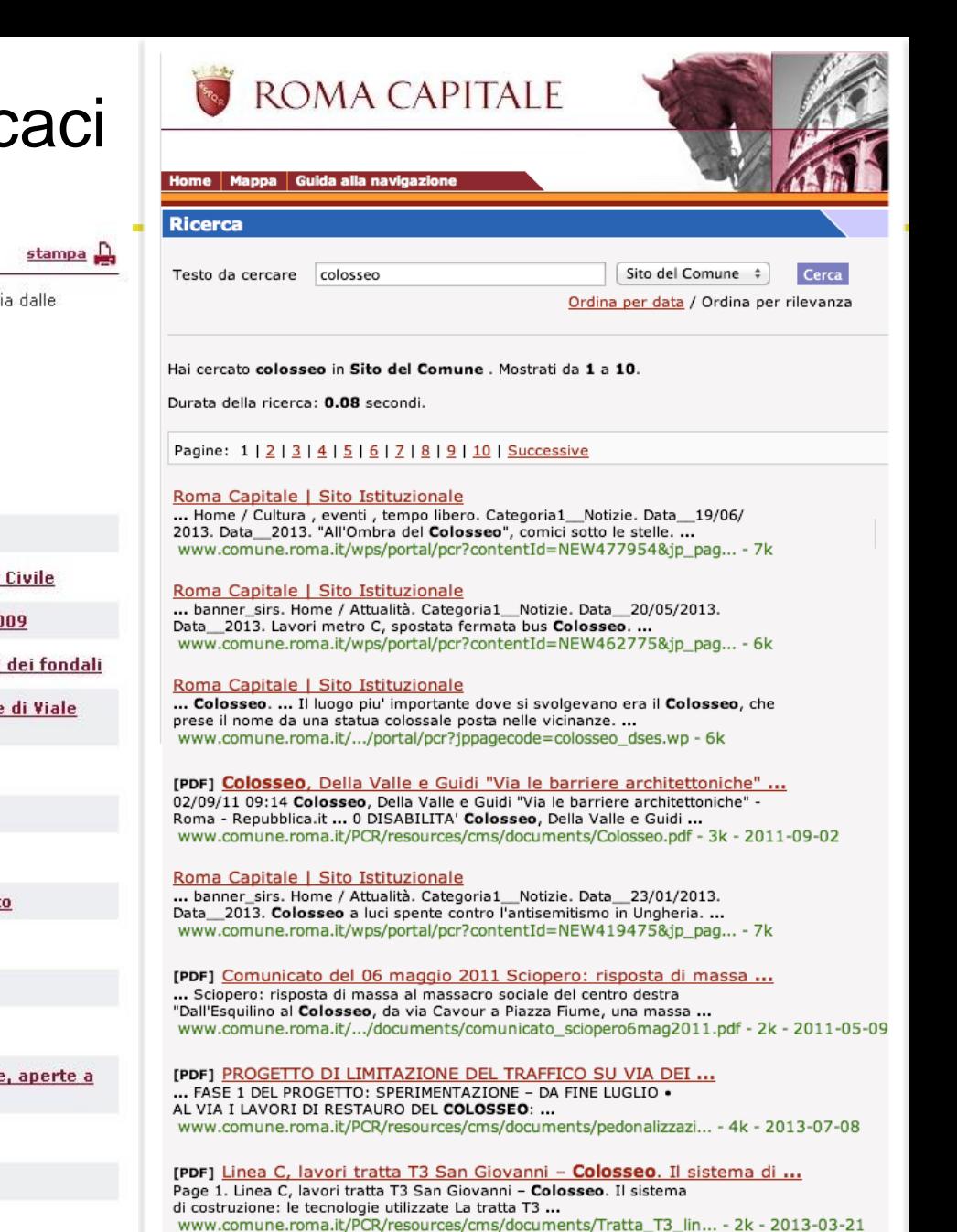

[PDF] Linea C della metropolitana Tratta San Giovanni - Colosseo ... Page 1. Linea C della metropolitana Tratta San Giovanni - Colosseo Lunghezza: 3 km Stazioni: 2 Inizio lavori: a breve Fine lavori: metà 2016 ...<br>www.comune.roma.it/.../LineaC\_tratta\_SGiovanni\_Colosseo.pdf - 1k - 2012-08-07

#### **D** News

In questa sezione trovi tutte le news pubblicate all'interno del sito del Comune di Venezi diverse redazioni:

- Selezione corrente: Tipo Contenuto: News
- Seleziona anno: 2009 2008 2007 2006
- 11/09/09 Commemorazioni: Bruno Bruni
- 11/09/09 Favaro Veneto: Sagra dea Sbrisa
- 11/09/09 1° GrandeVù Regionale Incontro regionale dei giovani in Servizio
- 11/09/09 Marghera: esibizione sportiva in piazza, domenica 13 settembre 20
- 10/09/09 Cleanup DaY", giornata internazionale della pulizia delle spiagge e
- 10/09/09 Trasferimento degli uffici comunali di Urbanistica nella nuova sede Ancona
- 09/09/09 L'Arte del...Consumatore: ciclo di conferenze
- 09/09/09 Rapporto Aria 2008
- 09/09/09 Mostra fotografica "Indiscrezioni"
- 09/09/09 Marghera: "Strada facendo": attività ricreative e sportive all'apert
- 9/09/09 Leggi la news n. 73/09
- 08/09/09 Corso LA LAGUNA DI VENEZIA
- 08/09/09 Giornata internazionale senza sacchetto in plastica

08/09/09 - Strada facendo: Attività sportive e ricreative per ragazzi e ragazz tutti nel mese di settembre a Marghera

- 07/09/09 Leggi la news n. 72/09
- 07/09/09 Favaro Veneto: Riapre la piscina di Favaro Veneto
- 07/09/09 Un libro al mese La scala a chiocciola
- 07/09/09 Incentivi bioedilizia Regione Veneto
- 07/09/09 Voci femministe nell'Islam
- onleaved provided a proposed

## Titoli inefficaci

### Assegni di Studio (Legge Regionale n. 31/2008)

Assegni di studio per studenti meritevoli appartenenti a famiglie in condizioni di disagio, di cui alla Legge Regione Lazio 24.12.2008, n. 31. Anno Scolastico 2010/2011.

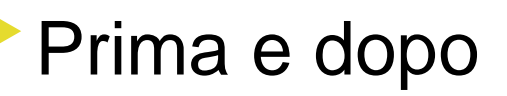

Emergenza immigrati dall'Africa settentrionale, un protocollo operativo per la sorveglianza sindromica e la profilassi immunitaria **Emergenza immigrati, ecco il protocollo operativo per sindromi e profilassi**

XV Corso-Convegno nazionale sull'attuazione dei principi di Buona Pratica di Laboratorio - Addestramento ed aggiornamento per Ispettori e Figure professionali afferenti ai Centri di Saggi

**Buona pratica di laboratorio, un convegno al Ministero**

Licenze di pubblicità sanitaria

**Pubblicità sanitaria, come usare la PEC per le licenze**

**Date** 

Luoghi

Cifre e quantità

Nomi di persone

Nomi di progetti

Nomi di enti e aziende

Parole chiave del testo

Qual è il tema chiave?

Quali sono le parole chiave?

Ci sono dei numeri o dei nomi?

Quali parole posso eliminare?

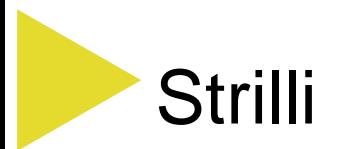

**Brevità** Limitate lo strillo a un solo paragrafo, corto.

**Ricapitolare**. Deve dare tutte le informazioni pertinenti. Il resto non fa che apportare particolari.

**Cinque W** Chi? Che cosa? Quando? Dove? Perché? Chi è interessato? Di che cosa parla la notizia?

**Dritti all'obiettivo** Evitate giri di parole per introdurre l'argomento. Cominciate con "l'essenza"

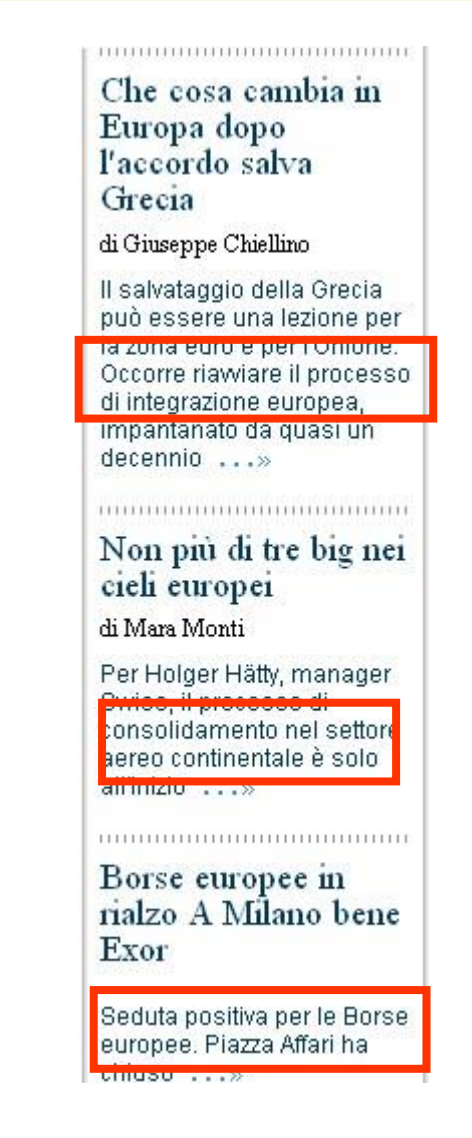

## Strilli - Esempi

# NO SI

• Tutte le informazioni utili per accedere ai nostri servizi

•Vieni anche tu a scoprire la nostra incredibile offerta di connettività!

Come iscriversi, prezzi, orari, ubicazione delle sedi, facilitazioni per gli studenti

La nuova offerta di connettività per le famiglie: navigate a 12 Gb e pagate a consumo.

• Un progetto all'avanguardia in regione, che ci proietta nel futuro, con uno sguardo ai paesi più avanzati in Europa

• Entro il 17 novembre 2008 Rai Due e Rete Quattro saranno digitali a Torino e Cuneo. In tutto il Piemonte nel 2010. L'intervista a Mercedes Bresso

## Strilli da migliorare

### Delibera CiVIT n. 12/2013: Requisiti e procedimento per la nomina dei componenti degli Organismi indipendenti di valutazione (OIV)

Con la presente delibera, che sostituisce le delibere n. 4/2010, n. 107/2010, n. 21/2012, n. 23/2012, n. 27/2012 e n. 29/2012, la Commissione definisce i requisiti per la nomina dell'Organismo indipendente di valutazione di cui all'art. 14 del d. lgs. n. 150 /2009.

### AVCP e CIVIT: firmato protocollo d'intesa per rafforzare la legalità negli appalti pubblici

Il Presidente dell'Autorità per la Vigilanza sui Contratti Pubblici di lavoro, servizi e forniture (AVCP), Sergio Santoro e della Commissione indipendente per la Valutazione, la Trasparenza e l'Integrità delle amministrazioni pubbliche (CiVIT), Romilda Rizzo, hanno sottoscritto un protocollo di... continua

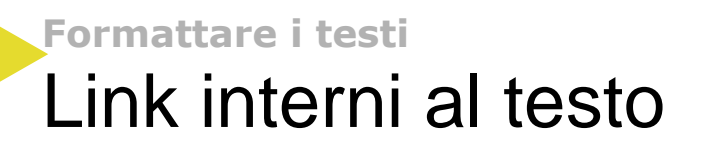

**Metteteli!** Ogni testo web che si rispetti offre dei link di approfondimento

**Informatività** Le parole devono essere informative. Evitate "clicca qui"

**Pertinenza** Linkate cose che servano al lettore

**Coerenza tra partenza e arrivo** la parola deve essere coerente con il contenuto veicolato

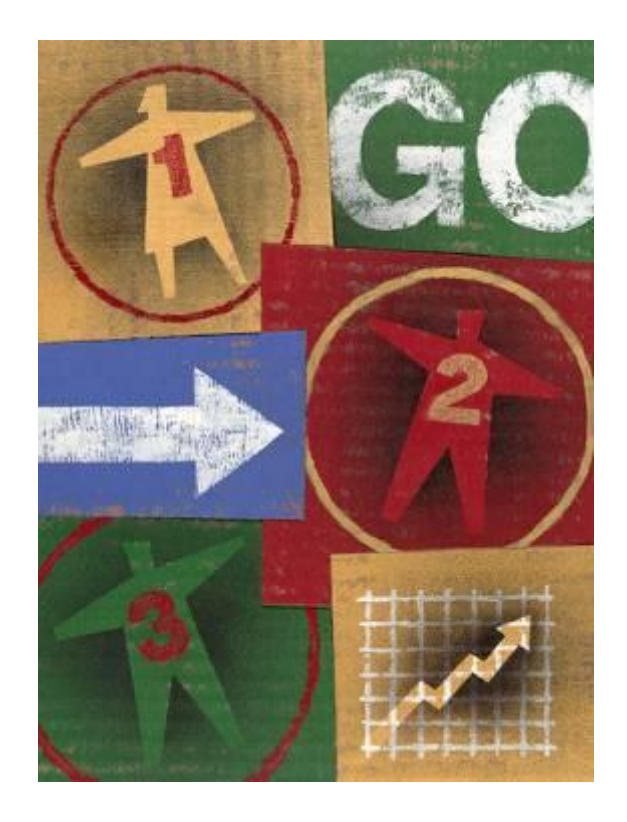

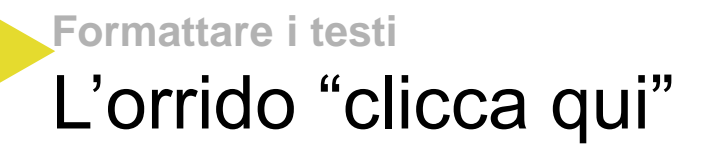

Hai la CARD? Clicca qui per attivarla Il servizio e' destinato ai possessori di Roma Pass.

Attiva la tua card Roma Pass

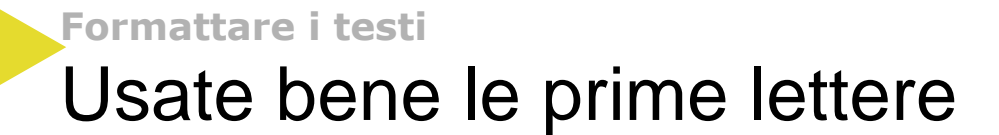

I lettori in genere si basano sui primi 11 caratteri dei testi linkati per prevedere qual è il contenuto linkato

introduzione all'uso della procedura **No**

Procedura: istruzioni per l'uso **Ok**

http://www.useit.com/alertbox/nanocontent.html

**Aspetti strutturali** 

### Il triplo ruolo del sottotitolo

### **1)** Focalizza l'attenzione e fornisce un **primo livello** di lettura

**2)** Permette all'utente di decidere meglio **se leggere o saltare** ciò che non gli serve

**3)** Costringe **a scrivere "per paragrafi"** in modo più compatto e coerente

### **RELIGIONI**

### Musulmani e buddisti salvi come i cattolici<br>Tutti i luoghi di culto non nese

Tutti i luoghi di culto non pagano l'Ici. Vale per parrocchie, moschee, sinagoghe, anche per l'unico edificio<br>In mano all'Unione Buddista Italiana. Per tutti vale l'esenzione dei beni utilizzati a fini "non contincio edifi in mano all'Unione Buddista Italiana. Per tutti vale l'esenzione dei beni utilizzati a fini "non esclusivament<br>Commerciali", Con i Comuni incaricati di valutare eventuali abusi. Una recente sentenza della Comunicatione<br>Com commerciali". Con i Comuni incaricati di valutare eventuali abusi che per l'unico edificio<br>tributaria provinciale di Lecco, per dire, ha esentiali abusi. Una recente sentenza della Commerciali".<br>dalla locale comunità mussu tributaria provinciale di Lecco, per dire, ha esentato dall'imposta un ex-opificio trasformato i esenzione della<br>Iributaria provinciale di Lecco, per dire, ha esentato dall'imposta un ex-opificio trasformato in "luogo di c

#### CIRCOLI

### Biliardini e ristoranti sfuggono alla gabella<br>I circoli ricreativi che fanno cons

l circoli ricreativi che fanno capo a organizzazioni non a fine di lucro non pagano l'Ici. Vale ad esempio per<br>5.500 circoli e sodalizi Arci, anche se l'associazioni non a fine di lucro non pagano l'Ici. Vale ad esempio pe 5.500 circoli e sodalizi Arci, anche se l'associazioni non a fine di lucro non pagano l'Ici. Vale ad esempio per<br>Sulle parti di edificio legate ad attività commerciali come ristorani il presidente Paolo Beni – paga l'impos sulle parti di esodalizi Arci, anche se l'associazione – conferma il presidente Paolo Beni – paga l'impost<br>Visto che in molte di queste realtà operano accordera il presidente Paolo Beni – paga l'impost<br>Visto che in molte d e por portugal de la attività commerciali come ristoranti. È forse una delle partite più della<br>Visto che in molte di queste realtà operano attività di ristoranti. È forse una delle partite più dello<br>funzionano solo per i s

#### ONLUS

### Molte cause in tribunale per gli immobili affitati

Tutte le Onlus en **tribunale per gli immobili affitati**<br>Tutte le Onlus e le Ong sono esentate dal pagamento dell'Ici, almeno per gli edifici che usano come sedi<br>l'Associazione per la ricerca sul canone a unergency, non pag Proprie e non a fine di lucro. Non paga Emergency, non paga Medici senza di edifici che usano di lucro di lucro. Non paga Emergency, non paga Medici senza di lucro.<br>I'Associazione per la ricerca sul cancro e la Lega per il Preparation a fine di lucro. Non paga Emergency, non parto, almeno per gli edifici che usano come sed<br>Immobili messi a reddito (cioè affittati) è costrella lega per il filo d'oro. Chi invece dispone di un paga<br>dell'imposta i coociazione per la ricerca sul cancro e la Lega per il filo d'oro. Chi invece dispone di un paga inmobili messi a reddito (cioè affittati) è costretto - almeno in teoria - a onorare con il fisco il pagamento<br>dell'imposta dell'imposta, anche se la materia è ancor oggi oggetto di confronto Ghi invece in dell'imposta, anche se la materia è ancor oggi oggetto di confronto giuridico.<br>SCIIOLE

#### SCUOLE

### **Niente tassa agli istituti legati agli enti no-profit**<br>Un altro tema delicato è quella dall'enti no-profit

Un altro texa **agli istituti legati agli enti no-profit**<br>Un altro tema delicato è quello delle strutture sanitarie e scolastiche. Le cliniche private (convenzionate o<br>Sanità pubblica – tra cui diverse istituzione pagare l' meno con sistema sanitario ele strutture sanitarie e scolastiche. Le cliniche private (convenzionate de meno con sistema sanitario nazionale) devono pagare l'Ici. Gli enti non commerciali convenzionate della sanità pubblic sanità pubblicaria sanitario nazionale) devono pagare l'ici di enti non commerciali convenzionate i<br>mentre sul patrimonio immobiliare a reddito per l'ici di enti non commerciali convenzionati con la<br>mentre sul patrimonio i Sanka pubblica - tra cui diverse istituzioni religiose o Onlus - invece no, almeno sui repartionati con la<br>mentre sul patrimonio immobiliare a reddito si paga tutto. Zero lci anche per le scuole private che fanno<br>capo a en capo a enti non a fine di lucro indipendentemente dal livello delle loro rette.<br>Capo a enti non a fine di lucro indipendentemente dal livello delle loro rette.

#### **PARTITI**

### Pagano tutta l'imposta sulle abitazioni ereditate

e estre curta l'Imposta sulle abitazioni ereditate<br>1 partiti politici non beneficiano di alcuna esenzione Ici. "Noi per la sede di Torre Argentina sborsiamo<br>2-3mila euro l'anno" mette i puntini sulle "i" Mario Staderini, s r responsar non beneficiano di alcuna esenzione Ici. "Noi per la sede di Torre Argentina sborsiamo<br>1999: Camila euro l'anno" mette i puntini sulle "i" Mario Staderini, segretario dei Radicall, Paga il Pd, paga<br>1999: parte z-orinia euro l'anno" mette i puntini sulle "i" Mario Staderini, segretario dei Radicali. Paga il Pd, pagano le<br>fondazioni degli ex-Ds cui è stato dirottato il patrimonio di case (5.800 immobili) girato dai militanti. Fano Toniazioni degli ex-Ds cui è stato dirottato il patrimonio di case (5.800 immobili) girato dai Pd, pagano la<br>Ioro parte – perché obbligati dalla legge – pure gli eredi della vecchia Democrazia Criatiana. Anche se<br>dirante i Sele parte - perché obbligati dalla legge - pue gli eredi della vecchia Democrazia Cristiana. Anche se<br>durante i burrascosi anni di Tangentopoli e della diaspora della vecchia Democrazia Cristiana. Anche se<br>di qualche cent

#### **SINDACATI**

### Patrimonio milionario, non ricevono sconti

" su" indicati (come Confindustria) pagano l'ici. Sia per le loro sedi istituzionali che per gli altri immobili<br>I sindacati (come Confindustria) pagano l'ici. Sia per le loro sedi istituzionali che per gli altri immobili<br>l i contactanti (come Confindustria) pagano l'ici. Sia per le loro sedi istituzionali che per gli altri immobili<br>Iungo tutta la Penisola. La Cisi ne ha addirittura Smortante. Solo la Cgil ha oltre 3mila tra uffici e delegazi sciencial a reported in patrimonio importante. Solo la Cgli ha oltre per gli altri immobili<br>Il ingo tutta la Penisola. La Cisi ne ha addirittura Smila. Il mattone nel portafoglio della Uifici e delegazi<br>stimato di circa 35 iango tutta la Penisola. La Cisi ne ha addirittura 5mila. Il mattone nel portafoglio della uffici e delegazioni<br>Stimato di circa 35 milioni. Un "tesoretto" accumulato grazie a lasciti, donazioni e investimenti nel cui ha u anni e cresciuto sullo zoccolo duro dei beni ereditati (esentasse) per legge dalle vecchia dulli ha un valore<br>Sindacali dell'era fascista.<br>Sindacali dell'era fascista.

### **Organizzazione del testo** Mettere i sottotitoli

### Eurobarometro "Cittadinanza dell'Unione europea"

Documento Mercoledi, 20 Febbraio 2013 - 10:02am

Questa indagine Eurobarometro (Flash Eurobarometer 365) si occupa principalmente di quanta familiarità hanno gli Europei con il loro status di cittadini dell'Unione europea e della loro consapevolezza dei diritti derivanti dalla cittadinanza europea.

Per quanto riguarda la consapevolezza dei cittadini dell'UE in merito al proprio status di cittadini dell'Unione europea, la grande maggioranza degli intervistati (81%) dice di avere familiarità con il termine "cittadino/a dell'Unione europea" (rispetto alla precedente indagine del 2007 si registra un aumento di 3 punti percentuali).

Tuttavia, riquardo alla consapevolezza dei cittadini dell'UE in merito ai propri diritti e a ciò che possono fare qualora essi non vengano rispettati, poco più di un terzo degli intervistati ritiene di non essere ben informato sui propri diritti di cittadino europeo e su ciò che può fare in caso di loro violazione (rispetto alla precedente indagine del 2007 vi è un aumento di 5 punti percentuali).

Il diritto con cui si ha una maggiore familiarità è la libertà di circolazione e di residenza (l'88% è consapevole di avere il diritto di risiedere in qualsiasi stato membro dell'UE, a certe condizioni), nonché il diritto di rivolgersi alle principali istituzioni dell'UE (l'89% sa che un cittadino UE ha il diritto di presentare una denuncia alla Commissione europea, al Parlamento o al Mediatore europeo).

Inoltre, si registra un alto livello di consapevolezza del fatto che quando si risiede in un altro Stato membro si ha il diritto di essere trattato esattamente nello stesso modo di un cittadino di quello Stato.

### **Organizzazione del testo** Mettere i sottotitoli

### Eurobarometro "Cittadinanza dell'Unione europea"

Documento Mercoledi, 20 Febbraio 2013 - 10:02am

Questa indagine Eurobarometro (Flash Eurobarometer 365) si occupa principalmente di quanta familiarità hanno gli Europei con il loro status di cittadini dell'Unione europea e della loro consapevolezza dei diritti derivanti dalla cittadinanza europea.

### **Quanto ci sentiamo europei?**

Per quanto riquarda la consapevolezza dei cittadini dell'UE in merito al proprio status di cittadini dell'Unione europea, la grande maggioranza degli intervistati (81%) dice di avere familiarità con il termine "cittadino/a dell'Unione europea" (rispetto alla precedente indagine del 2007 si registra un aumento di 3 punti percentuali).

### **I diritti, ancora sconosciuti**

Tuttavia, riguardo alla consapevolezza dei cittadini dell'UE in merito ai propri diritti e a ciò che possono fare qualora essi non vengano rispettati, poco più di un terzo degli intervistati ritiene di non essere ben informato sui propri diritti di cittadino europeo e su ciò che può fare in caso di loro violazione (rispetto alla precedente indagine del 2007 vi è un aumento di 5 punti percentuali).

**Libertà di circolazione** consapevole di avere il diritto di risiedere in qualsiasi stato membro dell'UE, a certe condizioni), nonché il diritto di rivolgersi alle principali istituzioni dell'UE (l'89% sa che un cittadino UE ha il diritto di presentare una denuncia alla Commissione europea, al Parlamento o al Mediatore europeo).

### **Parità di trattamento in ogni stato membro**

Inoltre, si registra un alto livello di consapevolezza del fatto che guando si risiede in un altro Stato membro si ha il diritto di essere trattato esattamente nello stesso modo di un cittadino di quello Stato.

## Il testo sul web è una cipolla

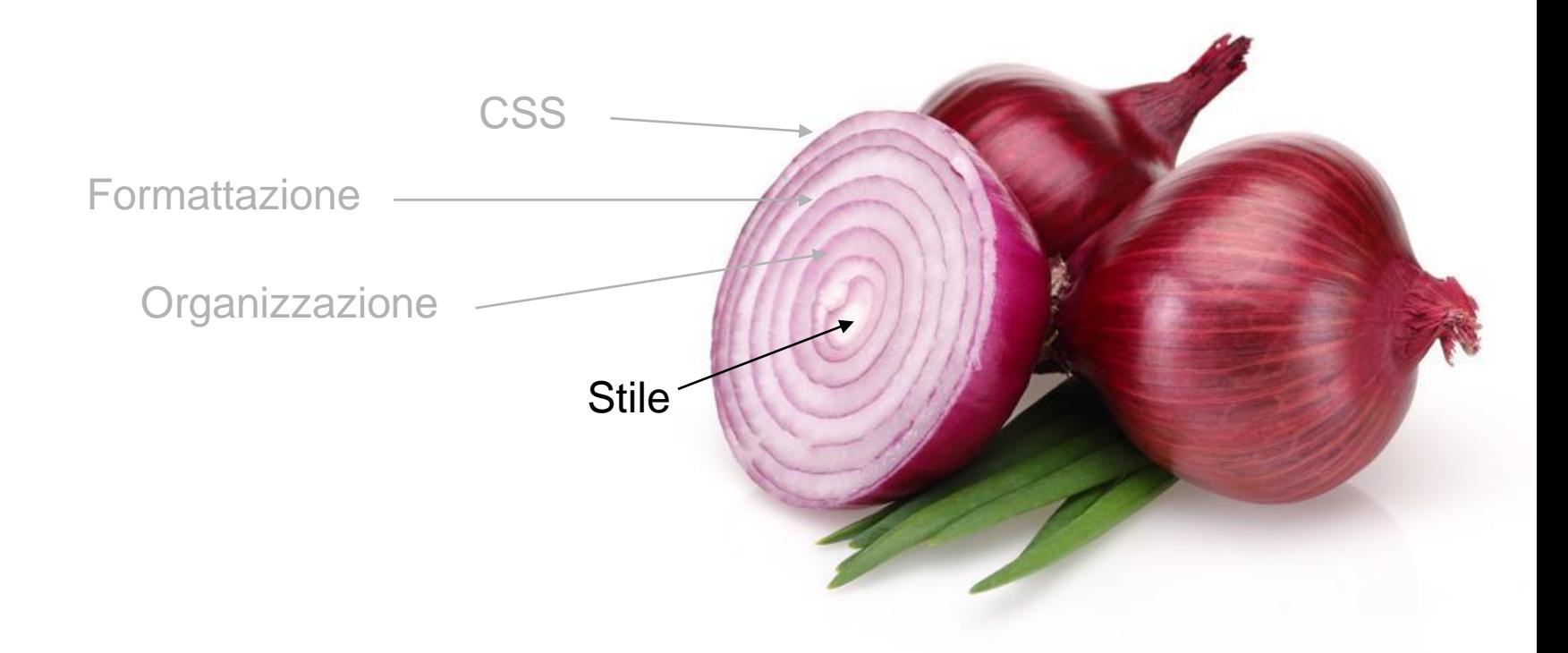

## Sotto la patina…

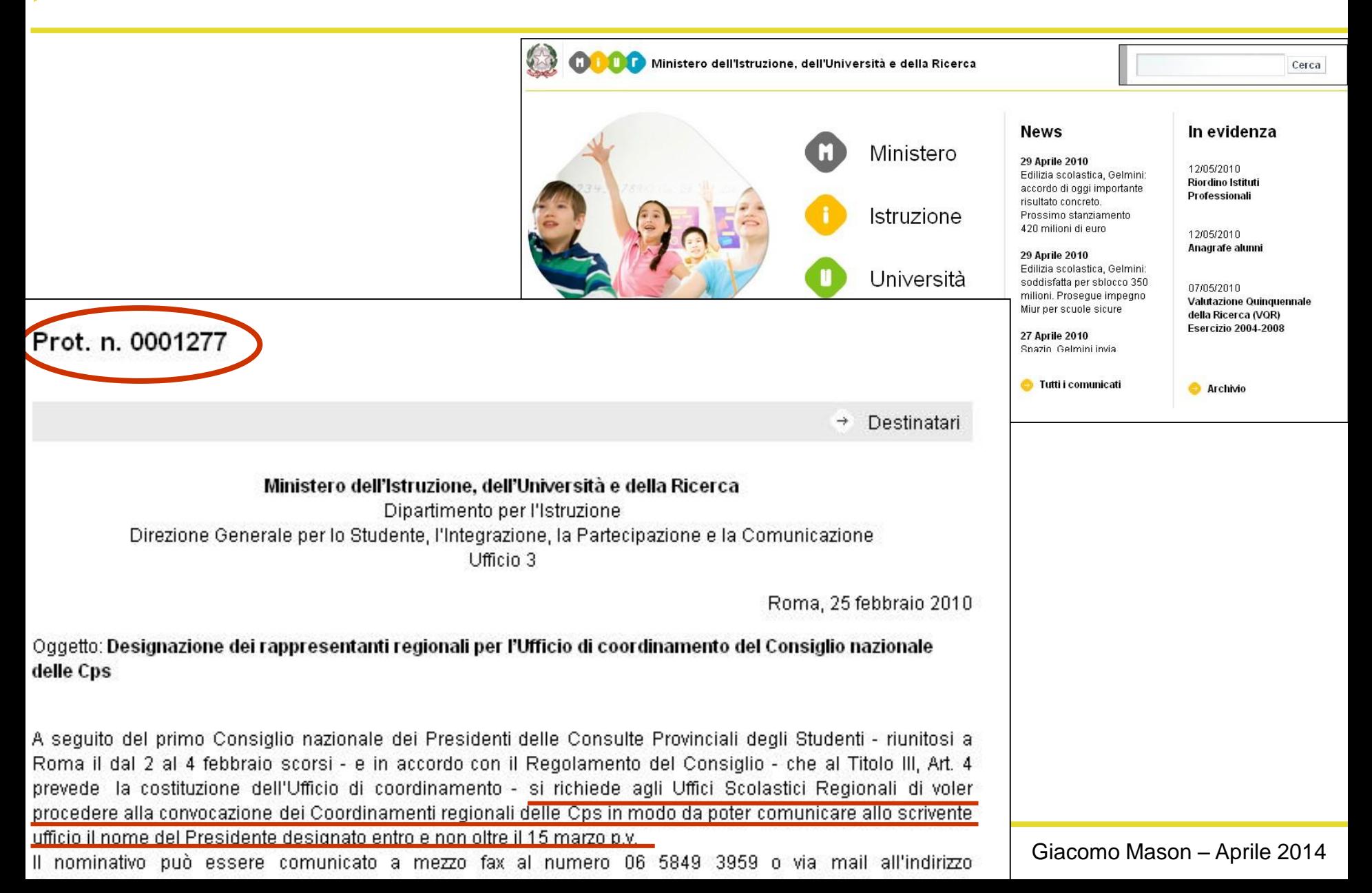

## Una scrittura "parlata"

La scrittura sul web fa parte dunque di una specie di **oralità scritta**, o scrittura orale

Importa molte delle forme del **linguaggio orale**, in una sorta di "dialogo" a distanza

Il miglior stile è quello che assume le forme del **parlare comune**

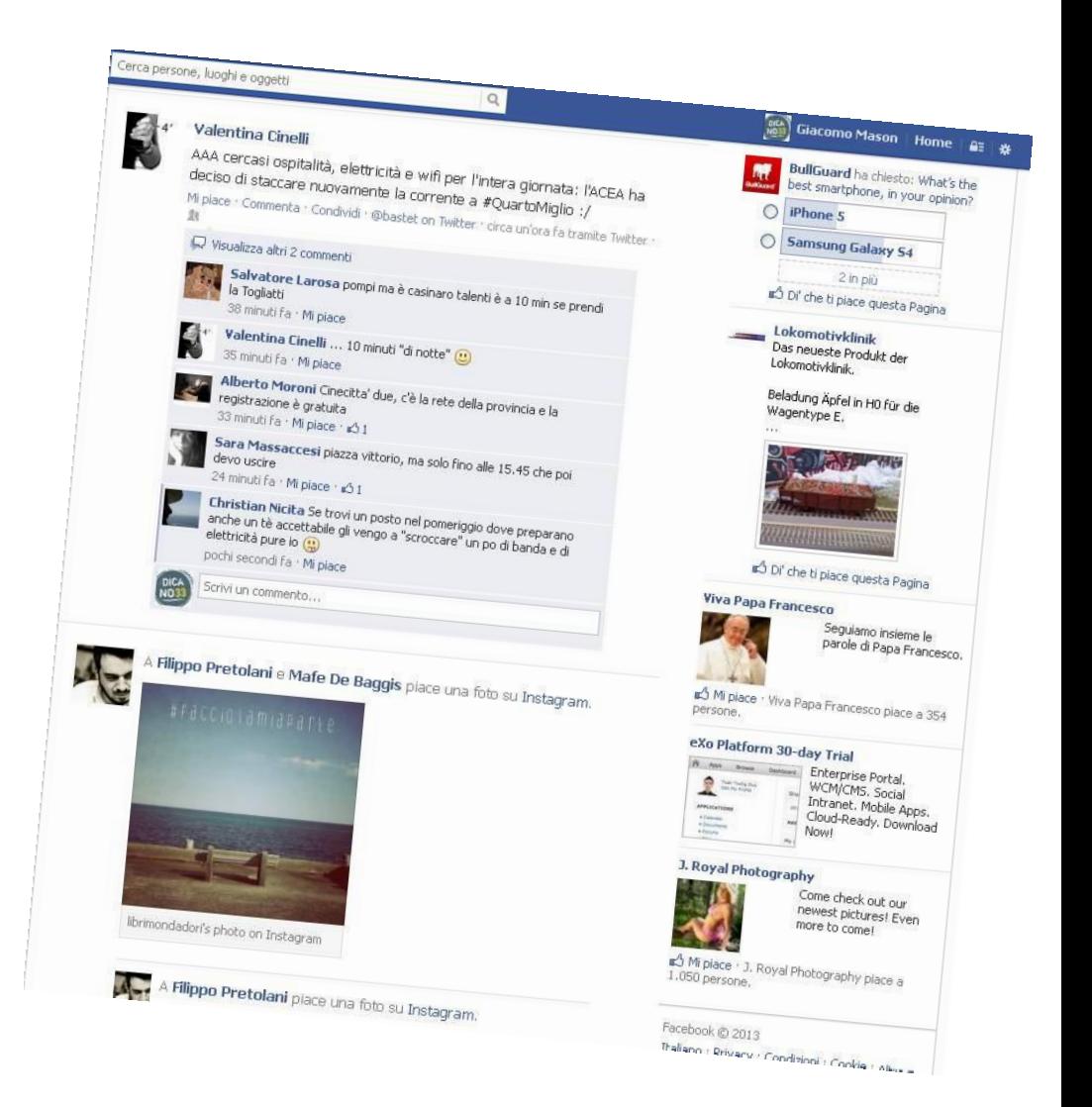

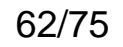

Frasi brevi (max 20-25 parole per frase)

Sintassi semplice, frasi coordinate e pochi incisi

Verbi e non nomi

Tempi e modi dei verbi semplici

Lessico semplice (parole ed espressioni comuni)

## Spezzare le frasi lunghe

Il Protocollo d'Intesa definisce la convergenza sugli obiettivi politici contenuti nell'Accordo integrativo dell'Accordo di programma in sanità, finalizzato al raggiungimento dell'appropriatezza delle prestazioni e alla razionalizzazione delle risorse e specificatamente al potenziamento, soprattutto qualitativo, dell'assistenza territoriale, alla rimodulazione della catena produttiva ospedaliera, alla razionalizzazione dell'assetto ospedaliero, alla creazione di centri di competenza e d'eccellenza, ed all'organizzazione di alcuni settori.

Il Protocollo d'Intesa definisce la convergenza sugli obiettivi politici contenuti nell'Accordo integrativo dell'Accordo di programma in sanità.

Scopo dell'accordo è raggiungere prestazioni appropriate, razionalizzare le risorse e potenziare qualitativamente l'assistenza territoriale.

L'accordo prevede inoltre di rimodulare la catena produttiva ospedaliera, razionalizzare l'assetto ospedaliero, creare centri di competenza e d'eccellenza e organizzare alcuni settori.

Una frase unica di 59

parole! Tre farsi di 17, 14 e 22

## Nominalizzazioni

Sostantivi che indicano, in modo astratto, delle azioni più comunemente rappresentate da verbi.

……-zione

……-ento

Individuazione Abolizione **Compensazione** Erogazione Liberalizzazione Individuazione **Completamento** Miglioramento Cambiamento…

finalizzato al raggiungimento dell'appropriatezza delle prestazioni e alla razionalizzazione delle risorse e specificatamente al potenziamento, soprattutto qualitativo, dell'assistenza territoriale,

Catene di complementi

Lo scopo è raggiungere prestazioni appropriate e razionalizzare le risorse, e in particolare potenziare la qualità dell'assistenza territoriale,

## Cercate di usate modi verbali semplici

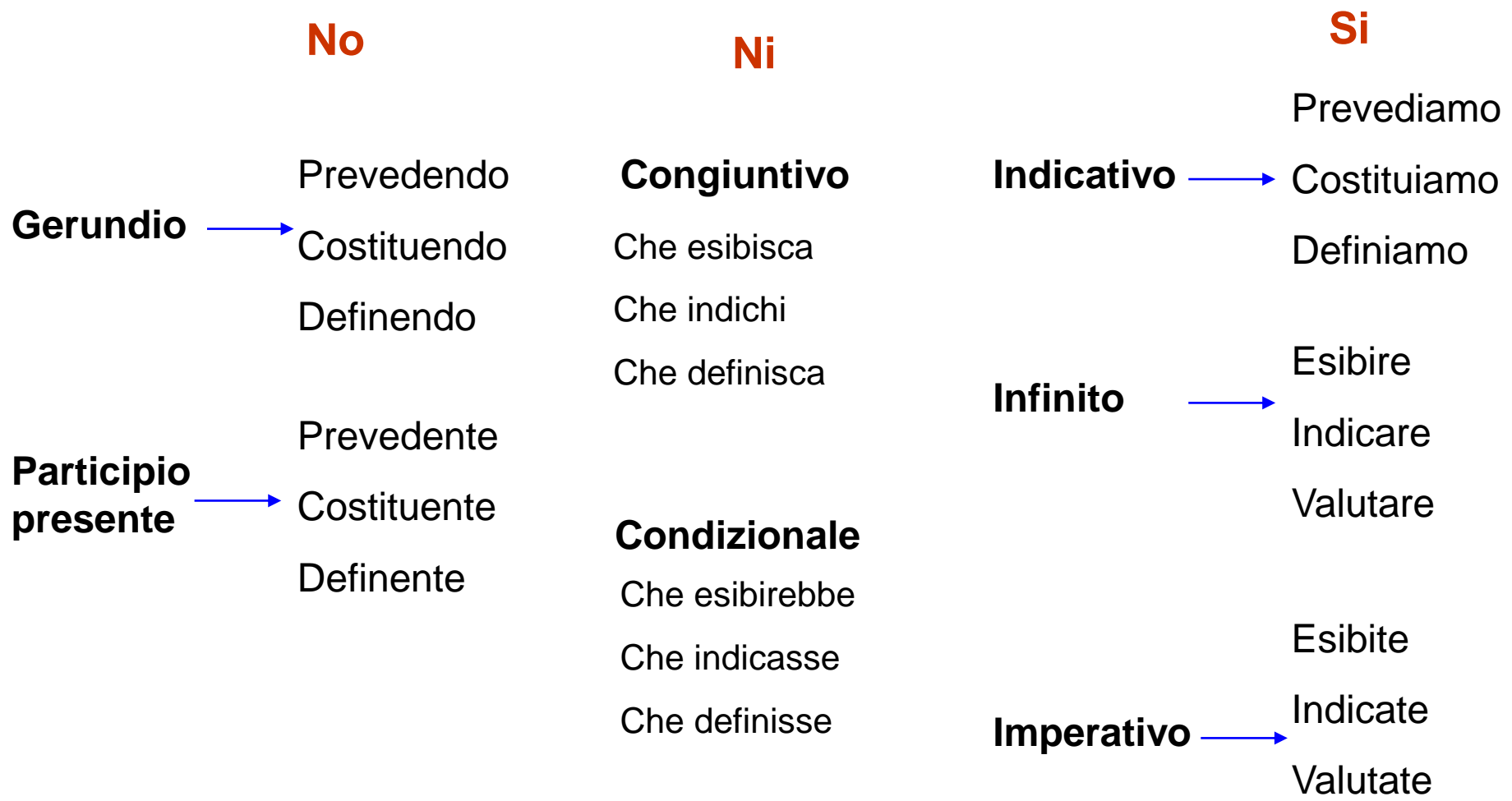

Tra le novità, l'individuazione di "valutatori" indipendenti che potranno certificare le effettive competenze dei lavoratori, la rivalutazione dell'istruzione tecnicoprofessionale, il rilancio del contratto di apprendistato e l'ampliamento e diversificazione delle azioni formative per gli inoccupati, anche promuovendo l'apprendimento nell'impresa.

Chi promuove? A che scopo promuove?

## Usate un lessico semplice

### Usa **le parole di tutti i giorni:** sono capite da chiunque e diminuiscono la lunghezza del testo.

Orientati verso le parole **più vicine alla lingua parlata**

"*principale*", e non "*precipuo*", "*per*" non "*finalizzato a*".

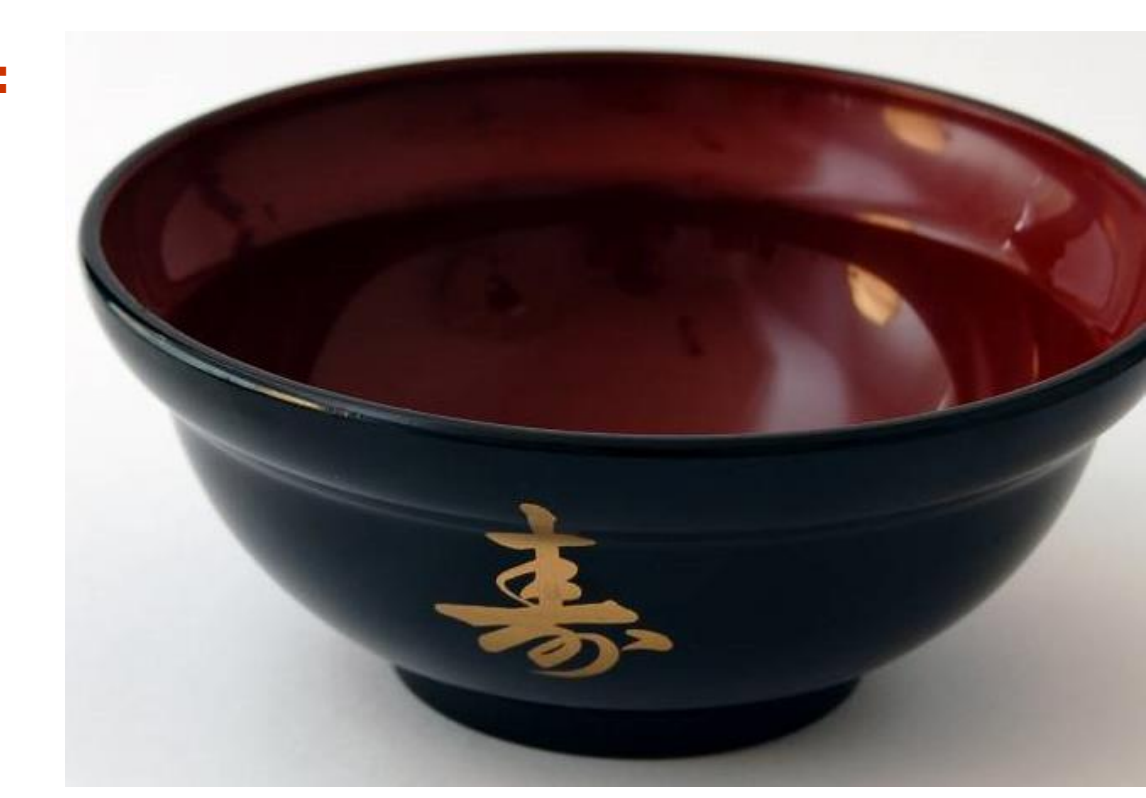

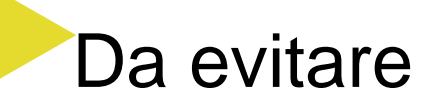

**Parole vaghe** ("sinergia", "in misura accresciuta")

**Eufemismi** ("mancato accoglimento")

**Termini arcaici** e "letterari" ("ancorché", "precipuo")

**Termini da televenditore** ("Unico," "irripetibile")

**Parole astratte** ("eterogeneità")

**Iperonimi** (supporto mutlimediale invece di "DVD")

## Non sono semafori, ma impianti semaforici!

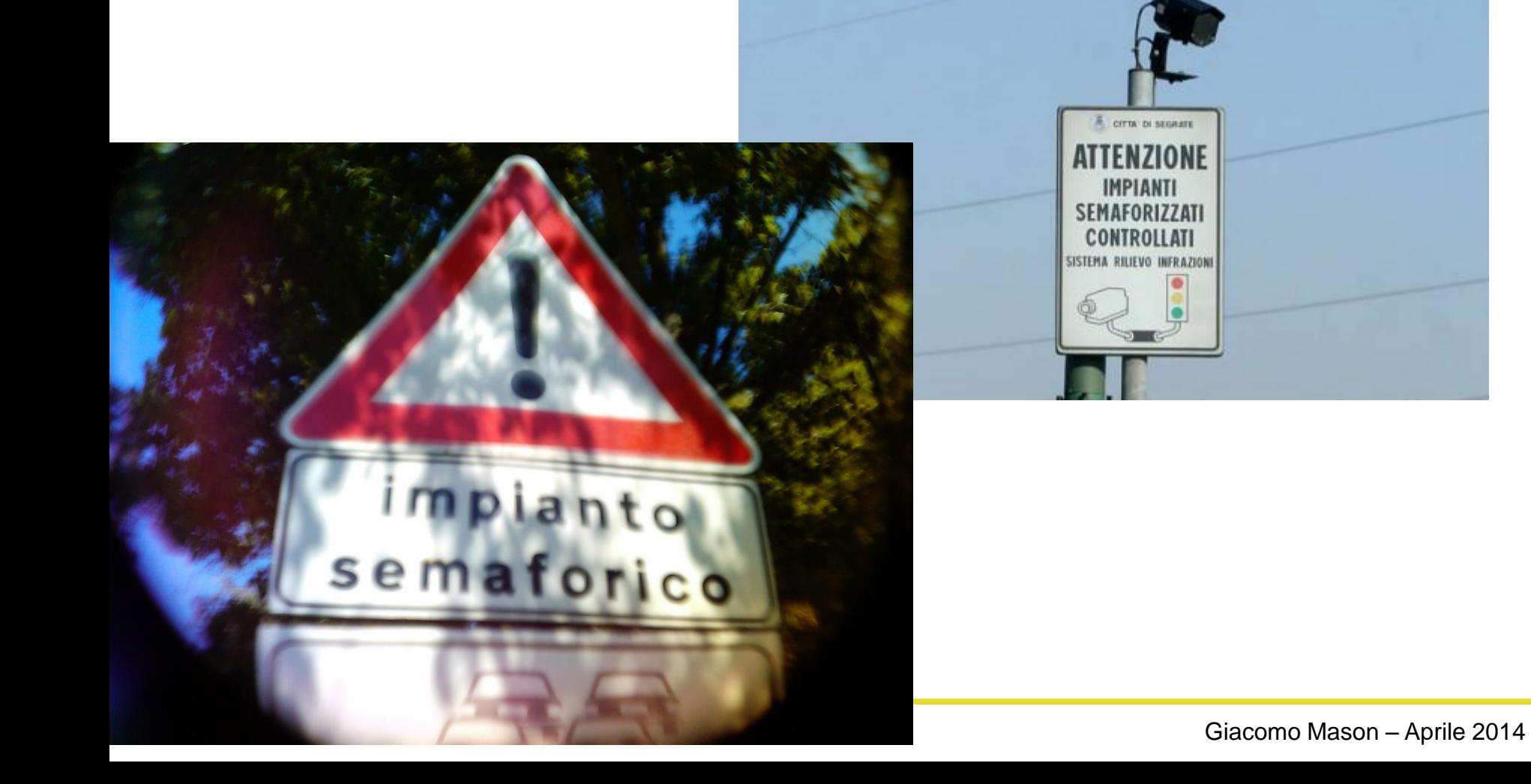

## Chiarezza e precisione

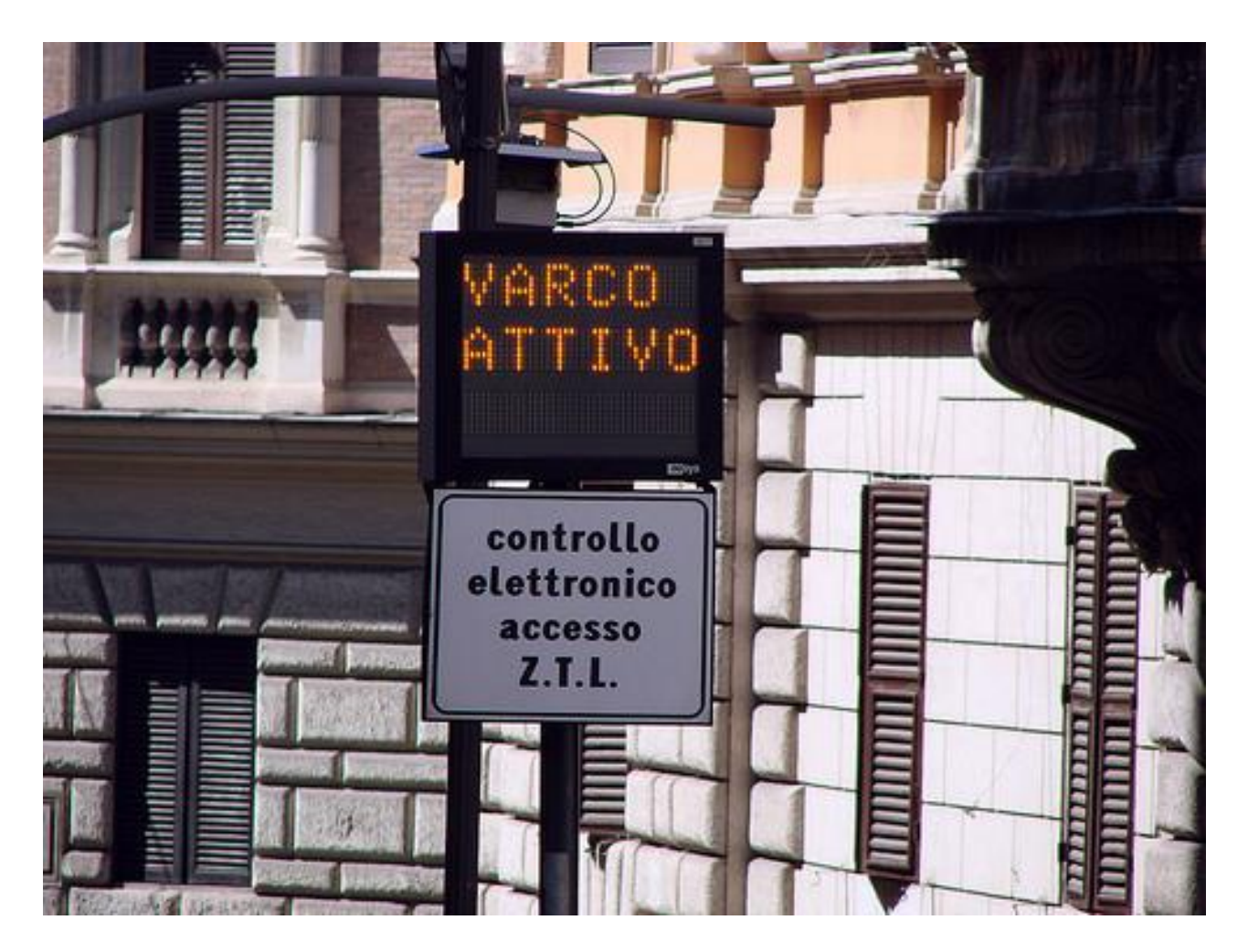

Fonte:<http://www.flickr.com/photos/blindmaddog/5088011440/>
## Usare espressioni semplici

È stato firmato il II Accordo integrativo

Scopo dell'accordo di programma integrativo è riorganizzare...

Oltre alla domanda, l'interessato deve produrre…

Servono a promuovere l'apprendimento delle lingue,

## Via le espressioni contorte

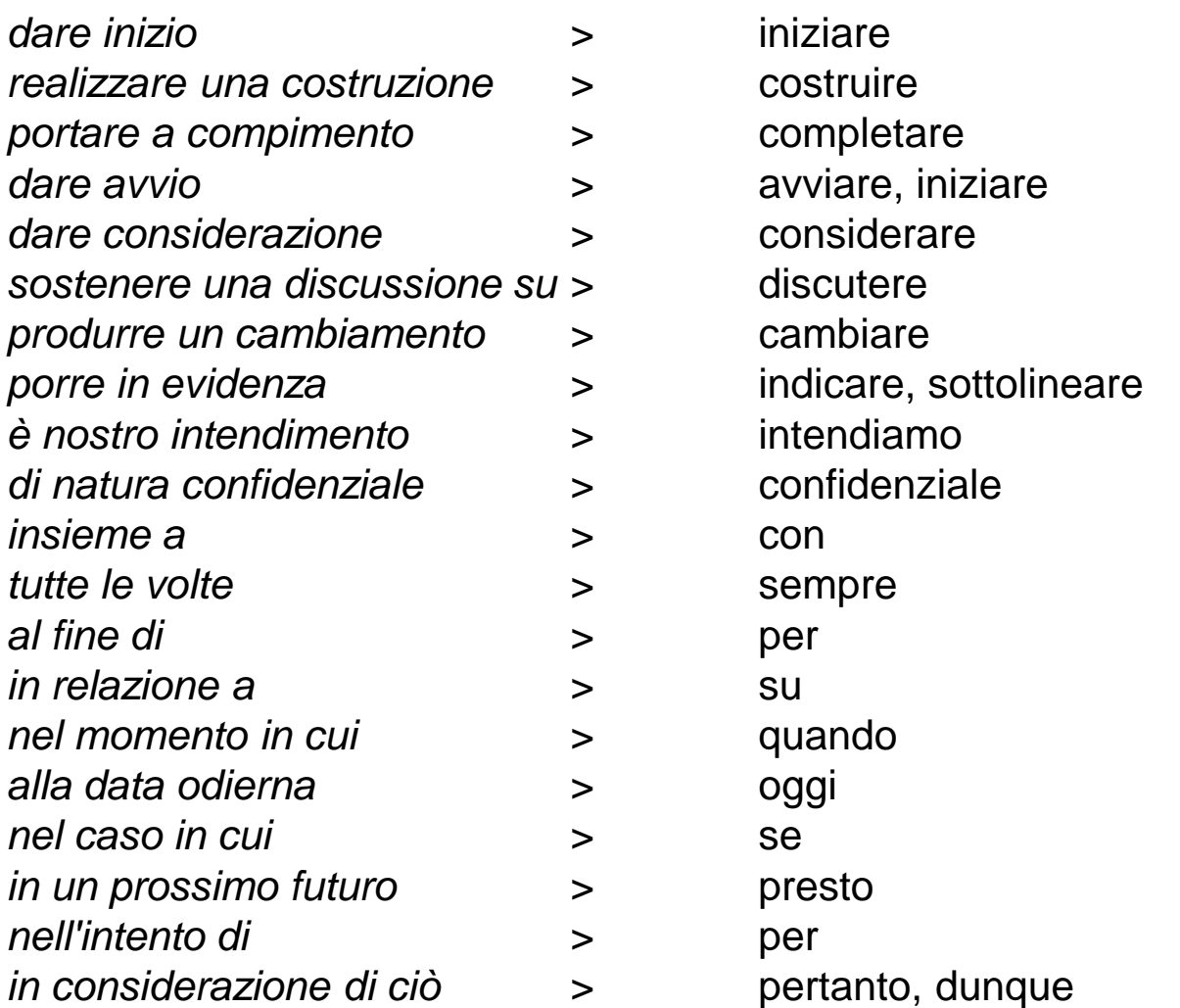

*Fonte: carla Lattanzi*

*[http://www.carlalattanzi.it/non\\_scrivere.htm](http://www.carlalattanzi.it/non_scrivere.htm)*

## Via le frasi cornice

a tal fine ciò posto al riguardo in quest'ottica in tale quadro ciò premesso tanto premesso in questo senso in questo ambito più in particolare in questo contesto in questo scenario in questa prospettiva in merito alla questione per opportuna informativa come indispensabile corollario con la presente si comunica che in considerazione di quanto precede.

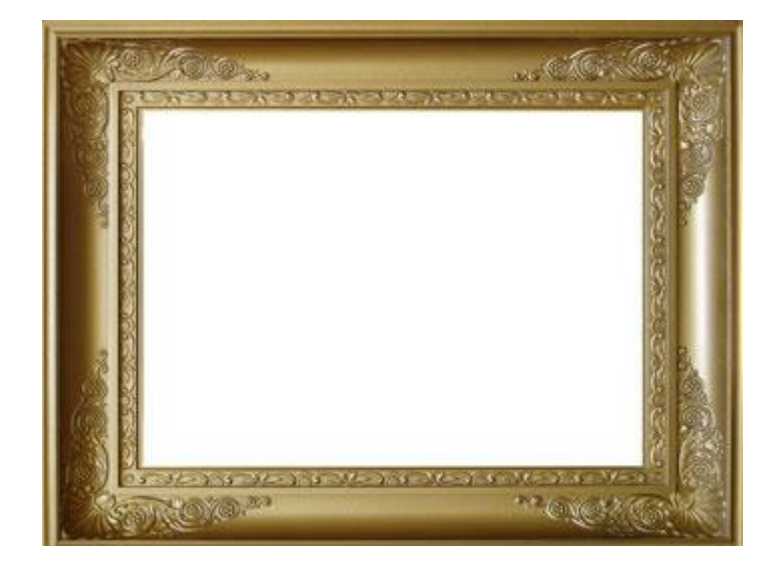

Tratto da

<http://mestierediscrivere.splinder.com/post/22478267/Cornici>